#### **LLVMLinux: The Linux Kernel with Dragon Wings**

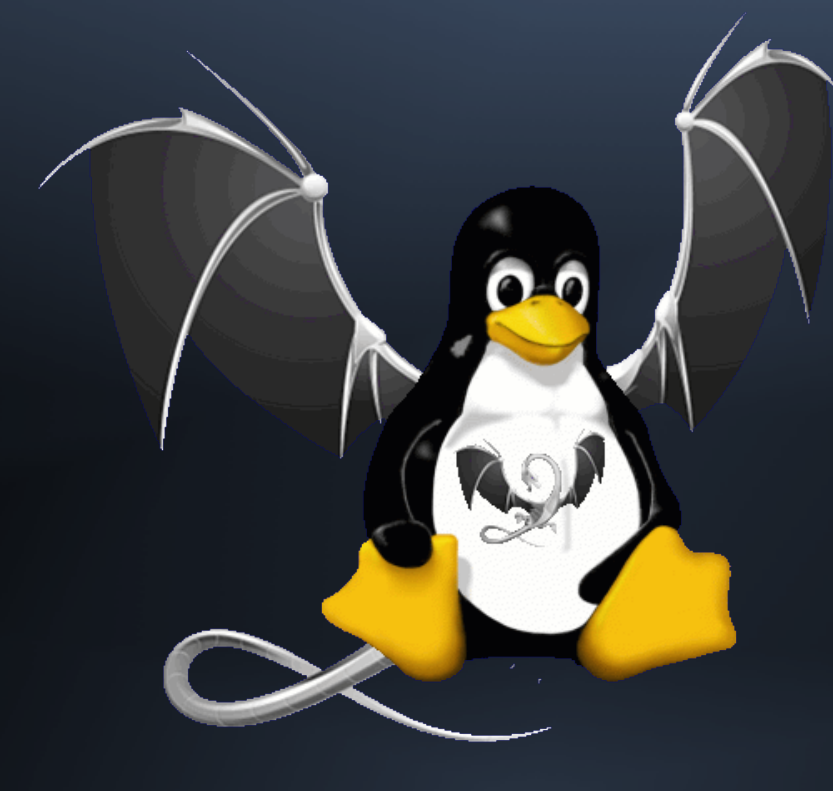

Presented by: Jan-Simon Möller (LLVMLinux Maintainer for x86)

Presentation Date: 2014.02.02

#### Why Would I Want to Use Clang/LLVM to Compile the Linux Kernel?

#### **Fast Compiles**

#### Clang compiles code faster and use less memory  $\blacklozenge$ than other toolchains

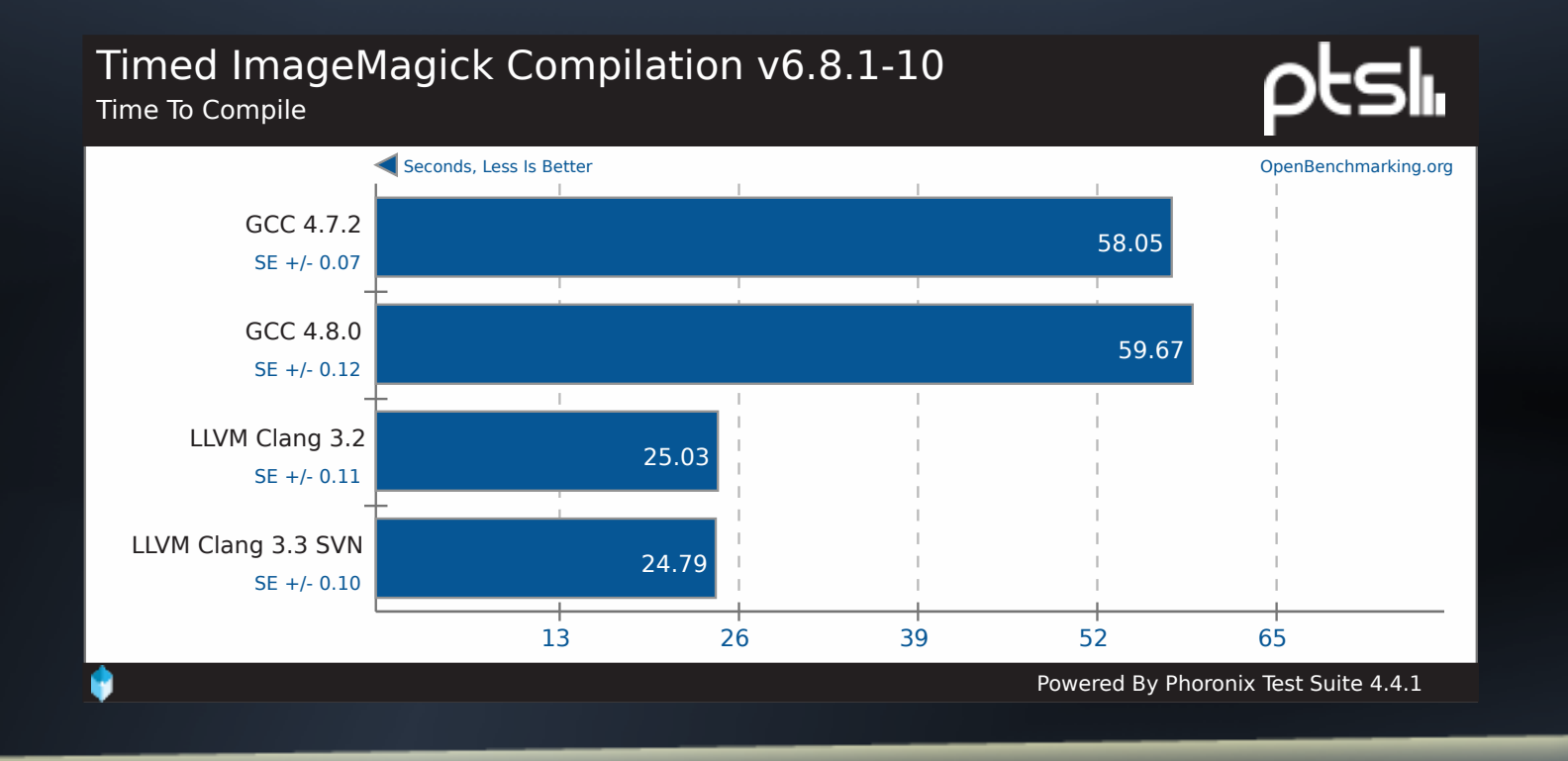

LLVMLinux Project http://www.phoronix.com/scan.php?page=article&item=llvm\_33svn\_competes&num=1

#### **Fast Moving Project**

In just a few years Clang has reached and in some cases surpassed what other toolchains can do

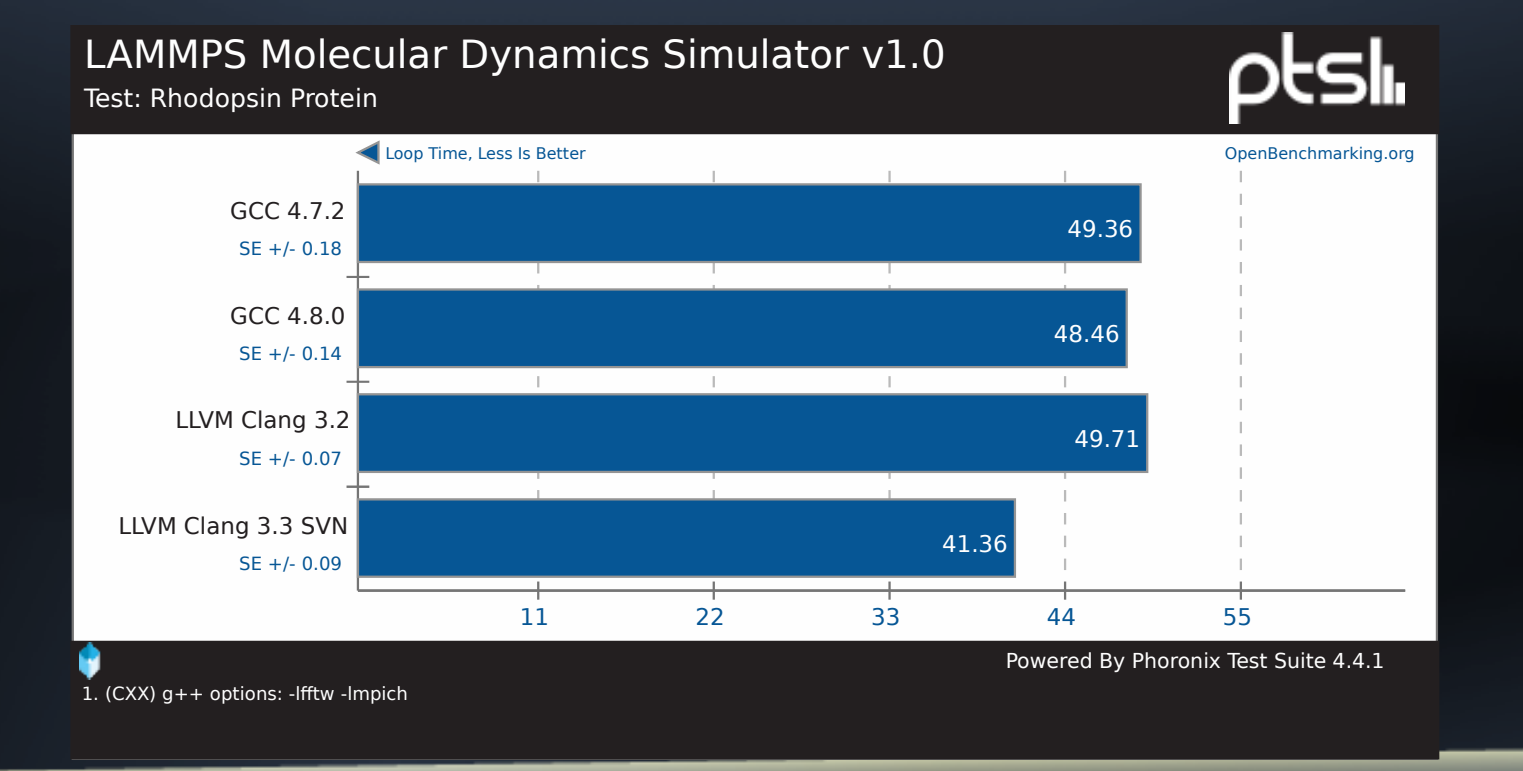

LLVMLinux Project http://www.phoronix.com/scan.php?page=article&item=llvm\_33svn\_competes&num=1

#### **One Toolchain**

- **Compiler extensions only need to be written** once
- LLVM is already being used in a lot of domains:
	- Audio
	- Video (llvmpipe)
	- CUDA
	- **Renderscript**
- Kernel
- Userspace
- **Applications**
- **Documentation**
- HPC

#### **Static Analyzer**

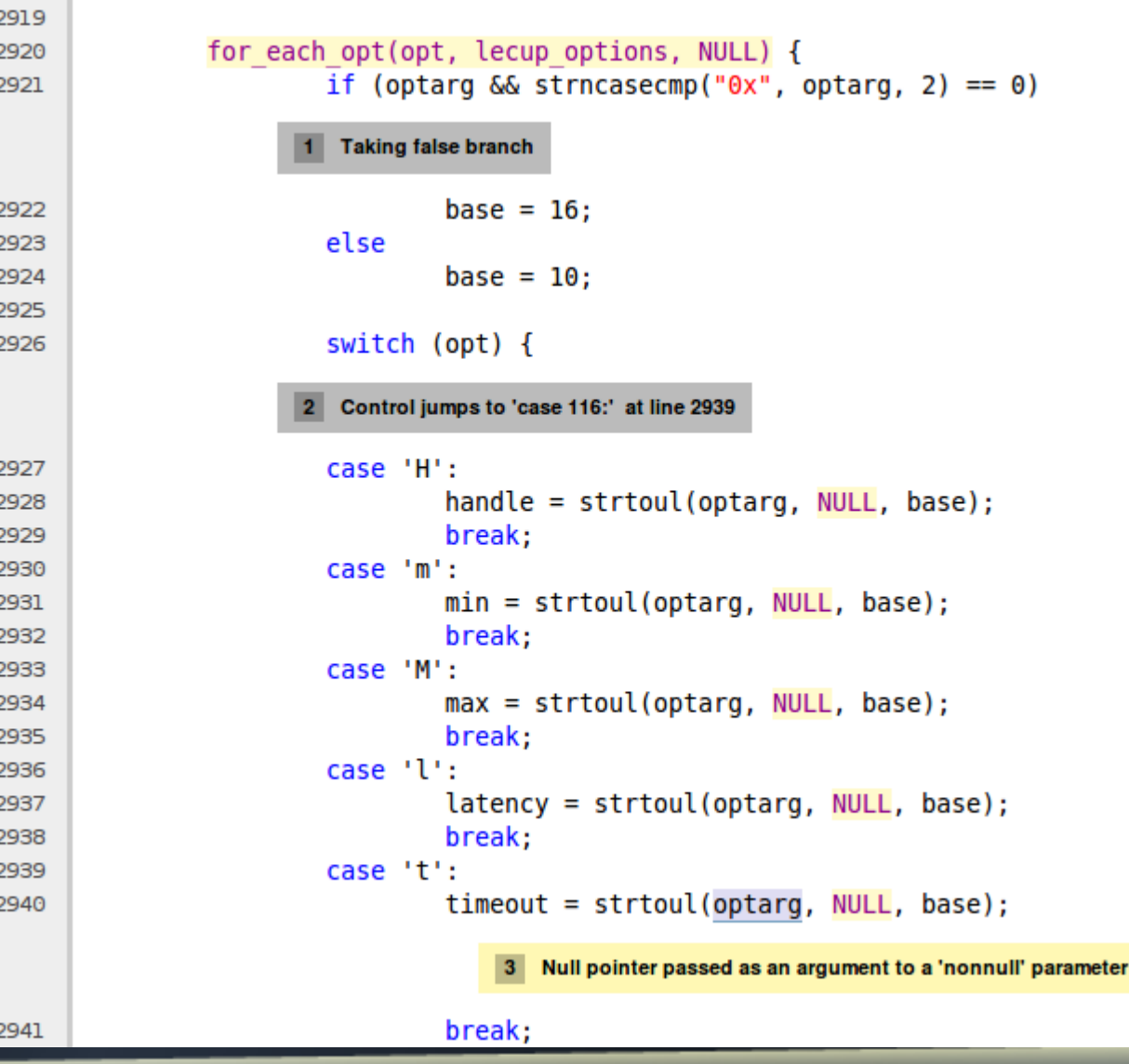

http://littlechina.org/~vcgomes/bluez-static-analysis/2012-02-10-1/report-n7KJtW.html#EndPath LLVMLinux Project

#### **Security**

Talking about Linux kernel security surrounding recent events involving the NSA...

"I also think this is a reason that having multiple independent compilers that are structurally very different (gcc/llvm) could give a potential security advantage. It's harder in practice to create a "rtt" attack that works simultaneously against two independently moving targets."

- Michael K Johnson

#### **Other Kinds of Things**

- Google is using a tool based on LLVM to look for common bugs in their vast library code
- Once bugs are found they are fixed automatically with minimal human involvement
	- http://youtu.be/mVbDzTM21BQ
- Conceivably something similar could be built to look for common bugs in the kernel code so that bugs could be found earlier

#### **more Other Kinds of Things**

• Energy consumption of Instructions – see talks

- "Who ate my battery?"
- "An approach for energy consumption analysis of programs using LLVM"
- Think of an application compiled to LLVM-IR, JIT-ed to either performance or powersave mode
- ◆ Hmm crazy: ... could that even be done with the kernel or a module ?!?!

#### **Clang/LLVM already used by Linux Projects**

- **ELVM part of Renderscript compiler in Android** 
	- ◆ Supported on ARM, MIPS and x86
- Clang part of the Android NDK
- LLVM is used in Gallium3D
	- llvmpipe driver, Clover (Open CL)
	- GLSL shader optimizer
- Clang built Debian Sylvestre Ledru

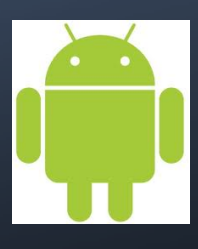

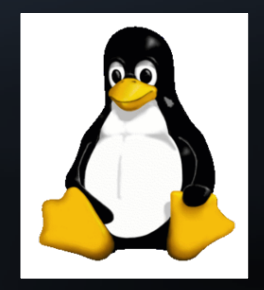

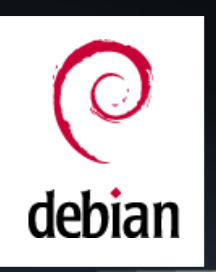

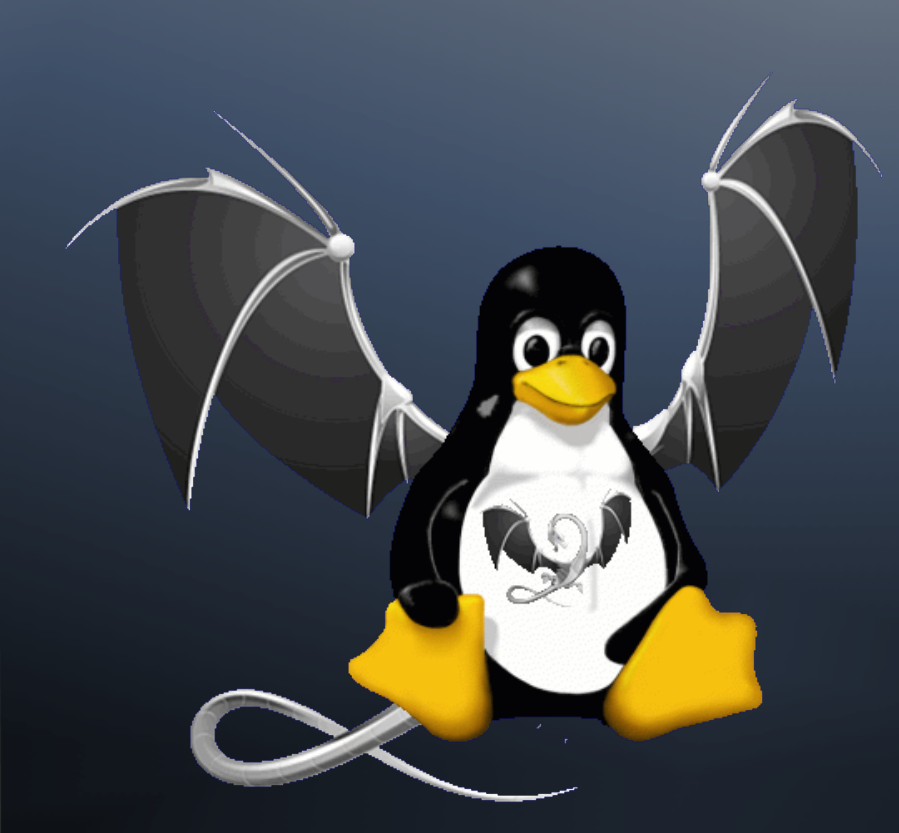

#### **The LLVMLinux Project**

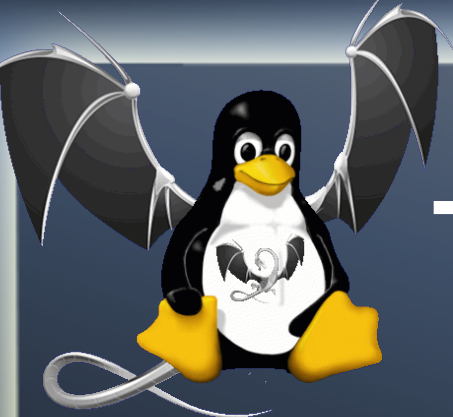

# **The LLVMProject Goals**

- Fully build the Linux kernel for multiple  $\begin{matrix} \bullet \\ \bullet \end{matrix}$ architectures, using the Clang/LLVM toolchain
- Discover LLVM/Kernel issues early and find fixes  $\bullet$ quickly across both communities
- Upstream patches to the Linux Kernel and LLVM projects
- Bring together like-minded developers $\ddot{\bullet}$

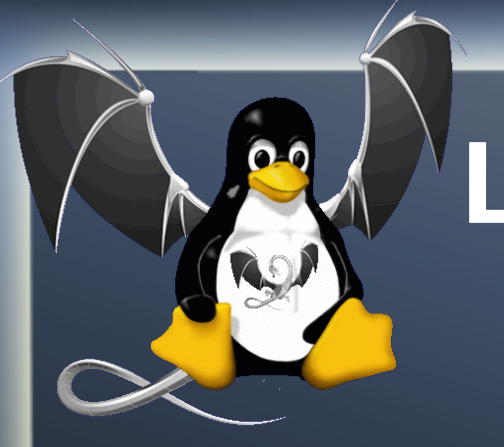

- git clone http://git.linuxfoundation.org/llymlinux.git
- The framework consists of scripts and patches
- Automates fetching, patching, and building
	- **LLVM, Clang,**
	- Toolchains for cross assembler, linker
	- Linux Kernel
	- QEMU, and test images

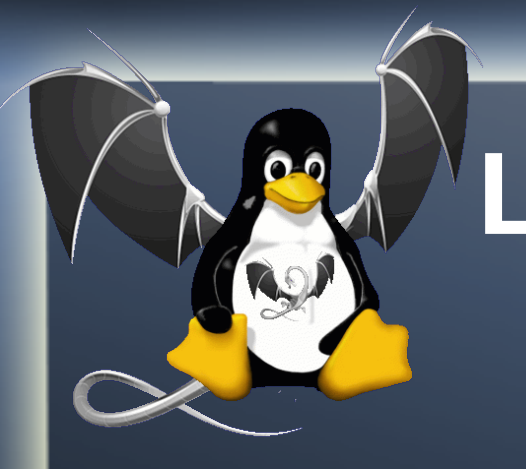

- Patch management using quilt
- Choice of clang compiler
	- **From-source, prebuilt, native**
- Choice of gnu cross-toolchain (as, Id)
	- Codesourcery, Linaro, Android, native

\$ cd targets/vexpress

\$ make CLANG\_TOOLCHAIN=prebuilt kernel-build \$ make CROSS\_ARM\_TOOLCHAIN=linaro kernel-build

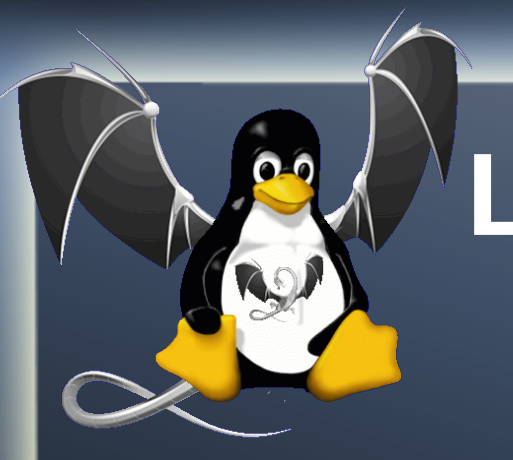

**Example make targets** \$ cd targets/vexpress \$ make sync-all kernel-build test-boot-poweroff \$ make clean all \$ make llvm-clean clang-build \$ make list-patches-applied \$ make help

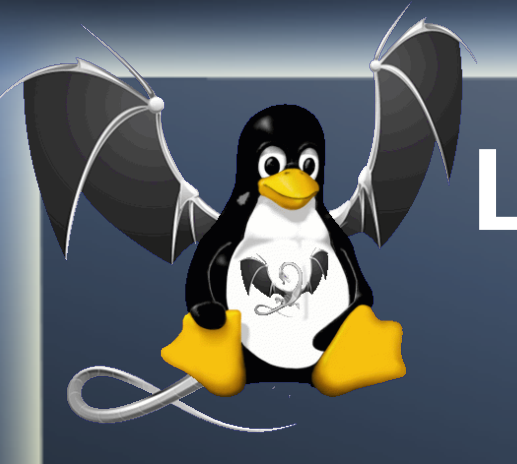

- Current support for various targets
	- **X86** 64 (mainline)
	- Versatile Express (QEMU testing mainline)
	- Qualcomm MSM (3.4)
	- Raspberry-pi (3.2 and 3.6)
	- Nexus 7 (3.1.10), Galaxy S3 (3.0.59 in progress)
	- BeagleBone (3.8 in progress)
	- Arm64 (mainline in progress)

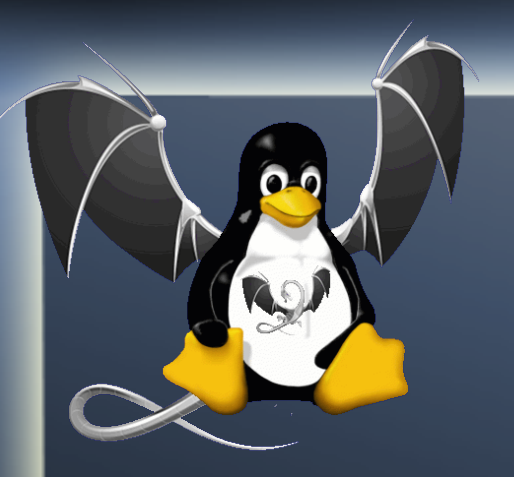

### **Buildbot**

- Buildbot Continuous Integration Server
- Builds and tests LLVMLinux Code
- ◆ Builds and retests on every commit to the LLVM, Clang, and the Linux Kernel repos
- Also builds/tests the patched Linux Kernel with gcc to make sure not to break compatibility
- **Runs LTP tests in QEMU for Versatile Express**

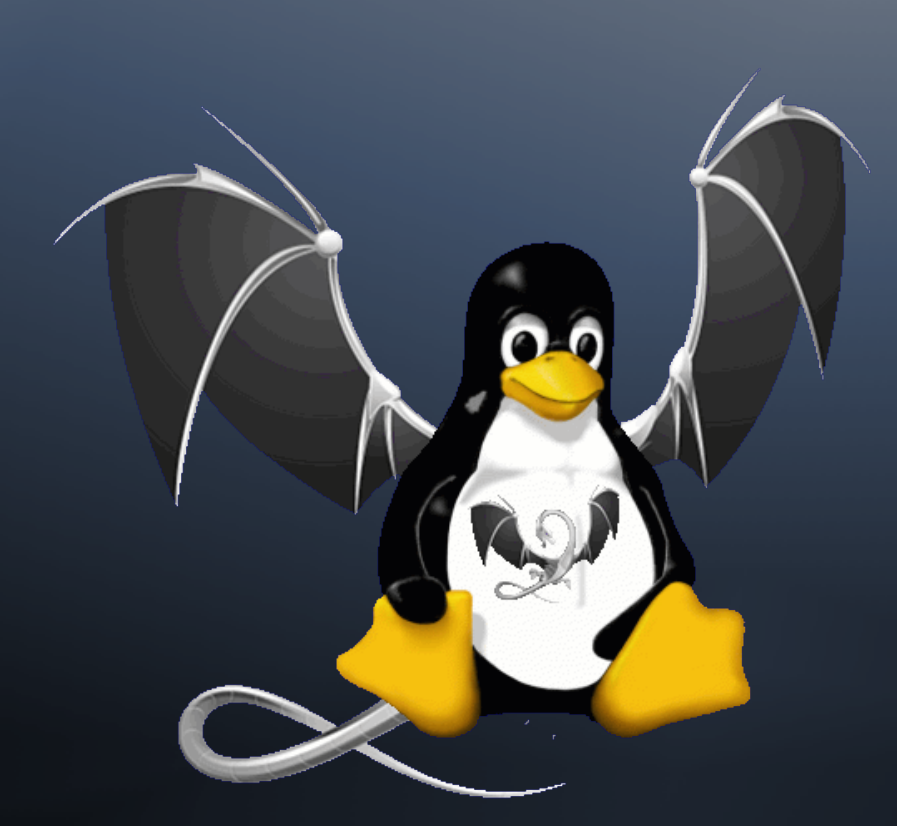

#### **Status of Building Linux Kernel With Clang/LLVM**

#### **LLVM for Linux Status**

- All required patches are now upstream
- The kernel can be compiled with Clang 3.4 (with the LLVMLinux kernel patches)
- Any new issues introduced to LLVM which break the Kernel are being fixed as they are being found by the LLVMLinux team with help from LLVM developers
- New development: .code16 support just landed in 3.5svn (Kudos: David Woodhouse)

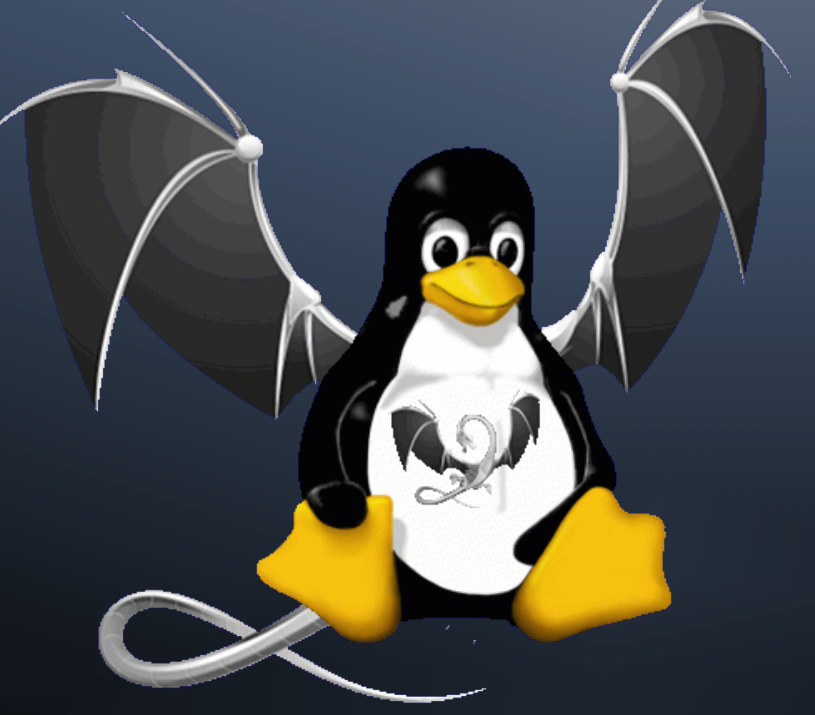

#### **Challenges Using Clang/LLVM to Build the Linux Kernel**

#### **Challenges Using Clang for Cross Compilation**

- **GCC Dependencies:** 
	- **GCC CONFORMS to gnu90, clang to gnu99**
	- **EXECTE:** Kernel currently expects some undocumented GCC behavior
	- Unsupported GCC extensions and flags
	- \_\_builtin function differences

#### **Kbuild is GCC specific**

- **GCC returns false for unsupported flag and** issues warning
- **Clang returns true for unused flag and issues** warning
- This means that special versions of things like cc-option macro need to be provided
- ◆ Kbuild requires patches to support clang
- New in clang 3.4svn, follows gcc behaviour

#### **Kbuild is GCC specific**

- **GCC returns false for unsupported flag and** issues warning
- Clang returns true for unused flag and issues warning
- This means that special versions of things like cc-option macro need to be provided
- Kbuild requires patches to support clang
- **New in clang 3.4svn, follows gcc behaviour**

#### **Unsupported GCC Language Extentions**

**• Named register variables are not supported** 

register unsigned long current stack pointer asm("esp") used; Proposed by LLVMLinux project

- \_\_builtin\_stack\_pointer()
- Arch independent, in line with existing \_\_builtin\_frame\_pointer()

Patch for LLVM available, looking to have a similar patch for gcc Proposed by Jakob Stoklund Olesen (works with gcc and LLVM 3.3): register unsigned long current\_stack\_pointer asm("esp") \_\_used; asm("" : "=r"(esp));

#### **Unsupported GCC Language Extentions**

◆ Variable Length Arrays In Structs (VLAIS) aren't supported in Clang (gcc extension)

```
struct foo_t {
     char a[n];/* Explicitly not allowed by C99/C11 */
     int b;
} foo;
```
• VLAs outside of structures are supported (gcc and llvm) **char foo[n];**

• VLAIS is used in the Linux kernel in the netfilter code, the kernel hashing (HMAC) routines, gadget driver, mac80211(aes), bluetooth and possibly other places - mostly through reusing patterns from datastructures found in crypto

#### **Nested Functions**

#### ◆ Thinkpad ACPI Driver still uses Nested Functions

static void hotkey\_compare\_and\_issue\_event( struct tp\_nvram\_state \*oldn, struct tp\_nvram\_state \*newn, const u32 event\_mask)

{

…

…

…

 void issue\_volchange(const unsigned int oldvol, const unsigned int newvol)

 void issue\_brightnesschange(const unsigned int oldbrt, const unsigned int newbrt)

Patch submitted (haven't heard back from the maintainer)

#### **Incompatibilities with GCC**

- $\bullet$  attribute ((alias)) is used for modules
- An alias doesn't copy over other attributes
- Since section() isn't copied over, init and exit link sections need to be reapplied

• We saw a lot of section mismatches reported by modpost. This was caused by the "MergedGlobals" optimization of clang. For modpost and others to work properly, we use "-no-merged-globals" .

#### **Extern inline is different for gnu89 and gnu99**

GNU89

- Function will be inlined where it is used
- No function definition is emitted
- A non-inlined function can also be provided
- GNU99 (C99)
	- **Eunction will be inlined where it is used**
	- An external function is emitted
	- No other function of the same name can be provided.
- ◆ Solution? Use "static inline" instead.

#### **This code doesn't work in clang but does in gcc**

--- a/crypto/shash.c +++ b/crypto/shash.c @@ -67,7 +67,8 @@ EXPORT\_SYMBOL\_GPL(crypto\_shash\_setkey); static inline unsigned int shash align buffer size(unsigned len, unsigned long mask) {

```
return len + (mask & ~(_alignof_(u8 _attribute_ ((aligned))) - 1));
      typedef __attribute__ ((aligned)) u8 u8_aligned;
      return len + (mask & ~( alignof (u8 aligned) - 1));
}
```
Clang has troubles with this statement as written

**• Making it into 2 lines makes it more readable and** works in both compilers

#### **Challenges Using Clang for Cross Compilation**

• The Integrated Assembler (IA) can't be used

- Doesn't support .code16 solved 3.5+
- ◆ ARM Kernel code isn't in Unified Format
- **Dependence on GNU toolchain for assembly** and linking (as and ld)
- Configuring GNU toolchain dependencies ( gcc-toolchain <path>)

#### **Kernel Patches**

#### • The patches that still need to make it upstream

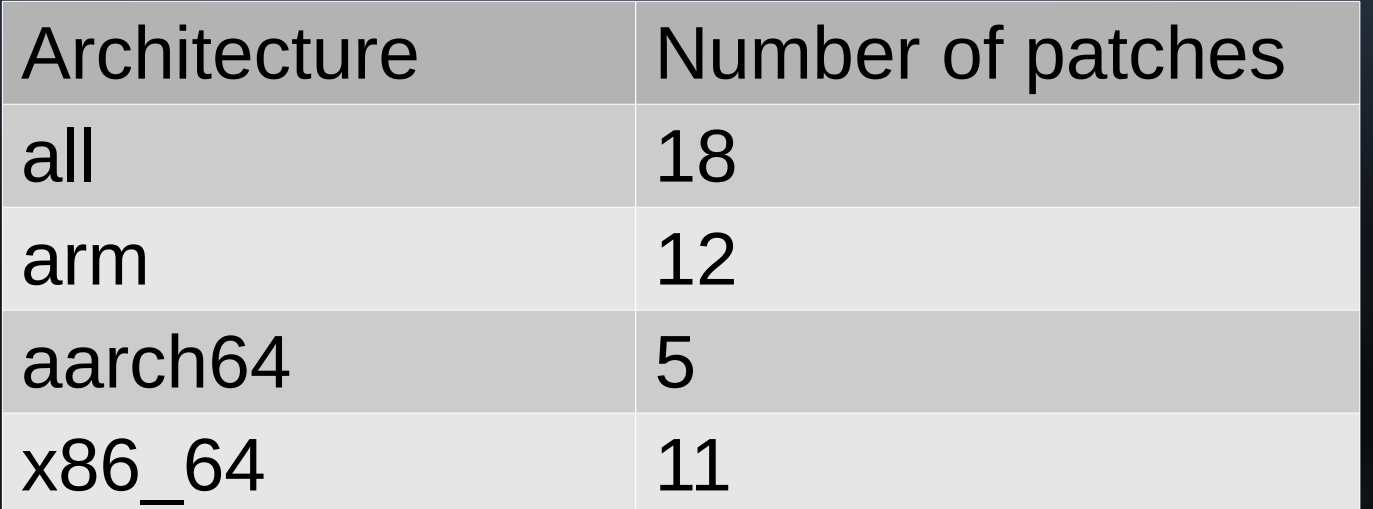

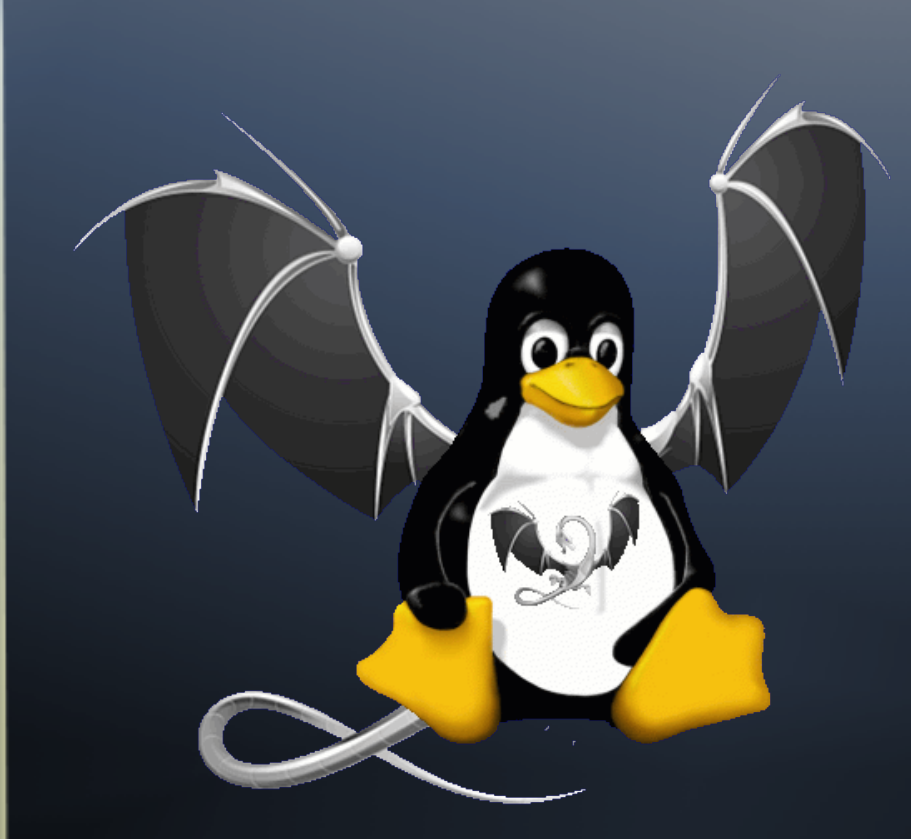

#### **What's Left to Do?**

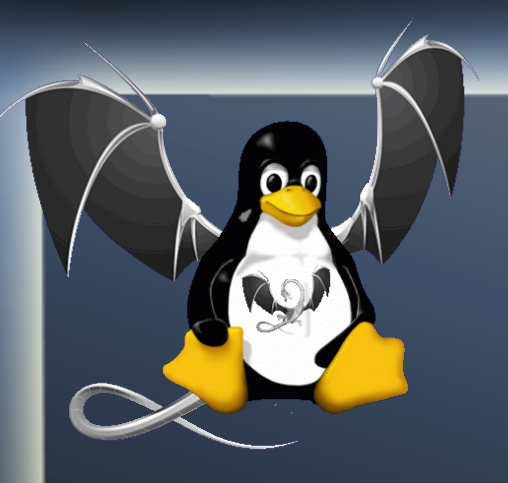

#### **Todos**

- Upstream patches
- Test and fix drivers/subsystems which haven't been tested yet or are known not to work

http://llvm.linuxfoundation.org/index.php/Broken\_kernel\_options

- ◆ VLAIS crypto, netfilter,...
- $\bullet$  Weak alias + section attributes
- **Enable Clang IA (i.e. rewriting ARM ASM in** unified format)

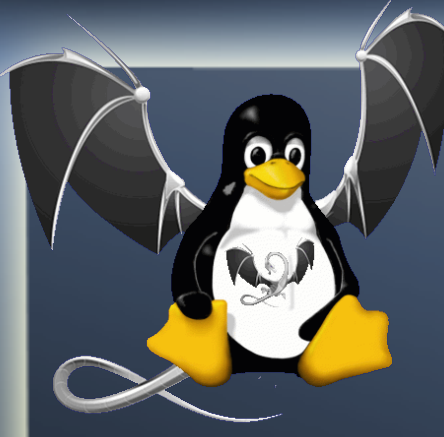

### **How Can I Help?**

- Make it known you want to be able to use Clang to compile the kernel
- **Test LLVMLinux patches**
- Report bugs to the mailing list
- **Help get LLVMLinux patches upstream**
- Work on unsupported features and Bugs
- Submit new targets and arch support
- Patches welcome

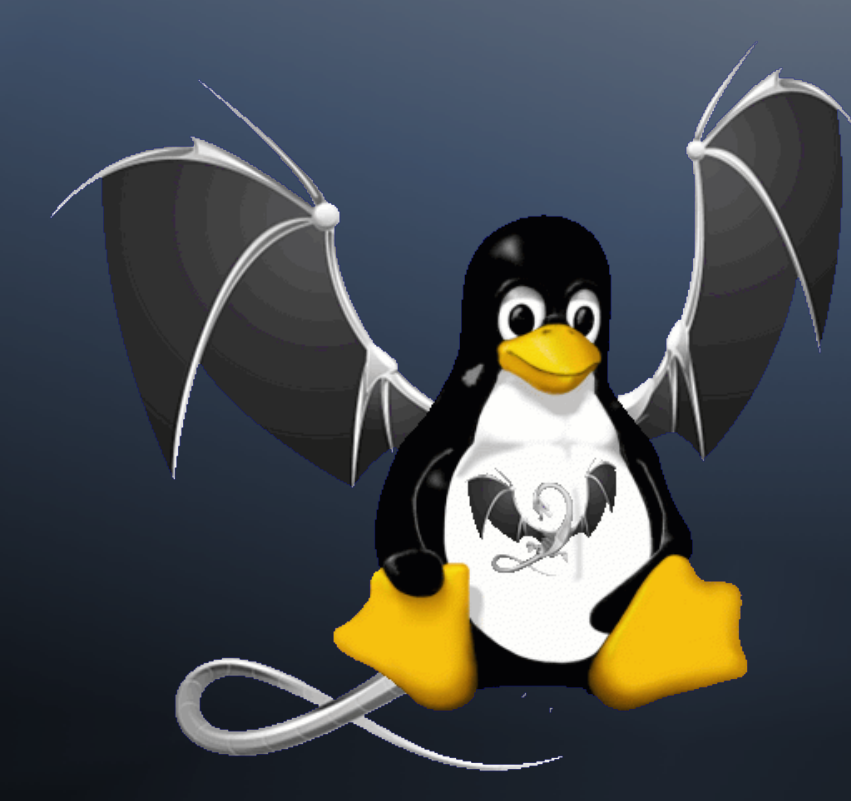

**Who wouldn't want a penguin with dragon wings?**

#### **Thank you**

http://llvm.linuxfoundation.org

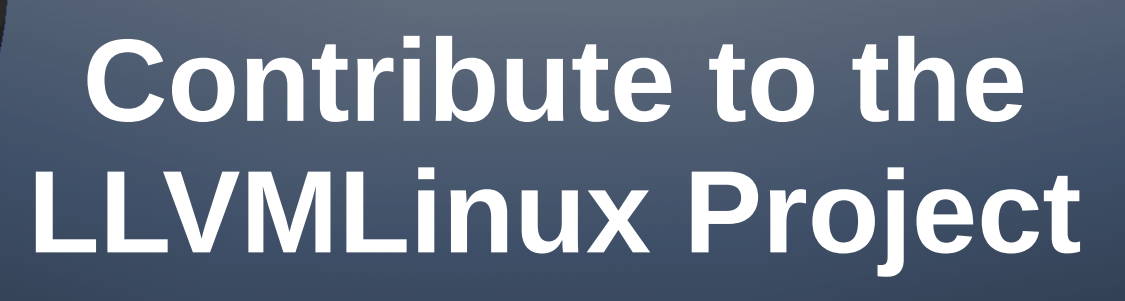

- Project wiki page
	- http://llvm.linuxfoundation.org
- ◆ Project Mailing List

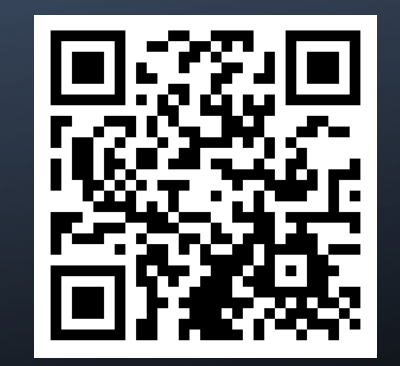

- http://lists.linuxfoundation.org/mailman/listinfo/llvmlinux
- http://lists.linuxfoundation.org/pipermail/llvmlinux/
- IRC Channel
	- #llvmlinux on OFTC
	- http://buildbot.llvm.linuxfoundation.org/irclogs/OFTC/%23llvmlinux/
## **LLVMLinux: The Linux Kernel with Dragon Wings**

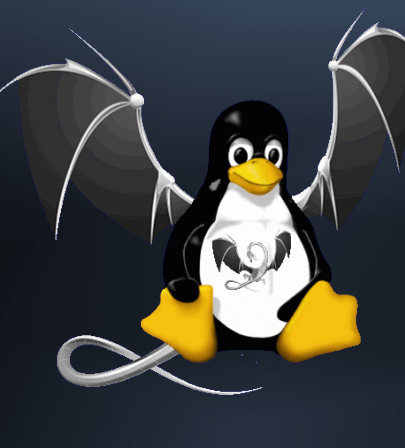

Presented by: Jan-Simon Möller (LLVMLinux Maintainer for x86)

Presentation Date: 2014.02.02

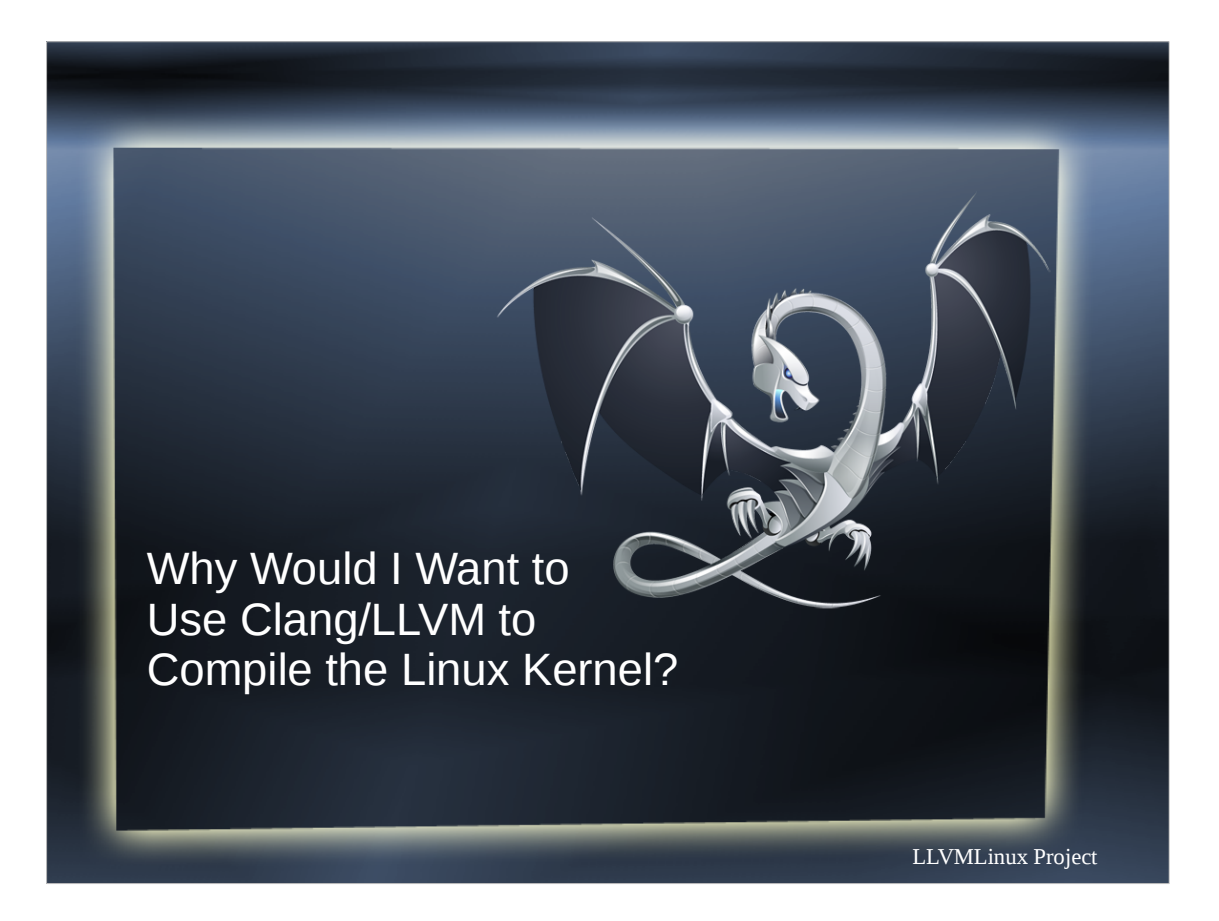

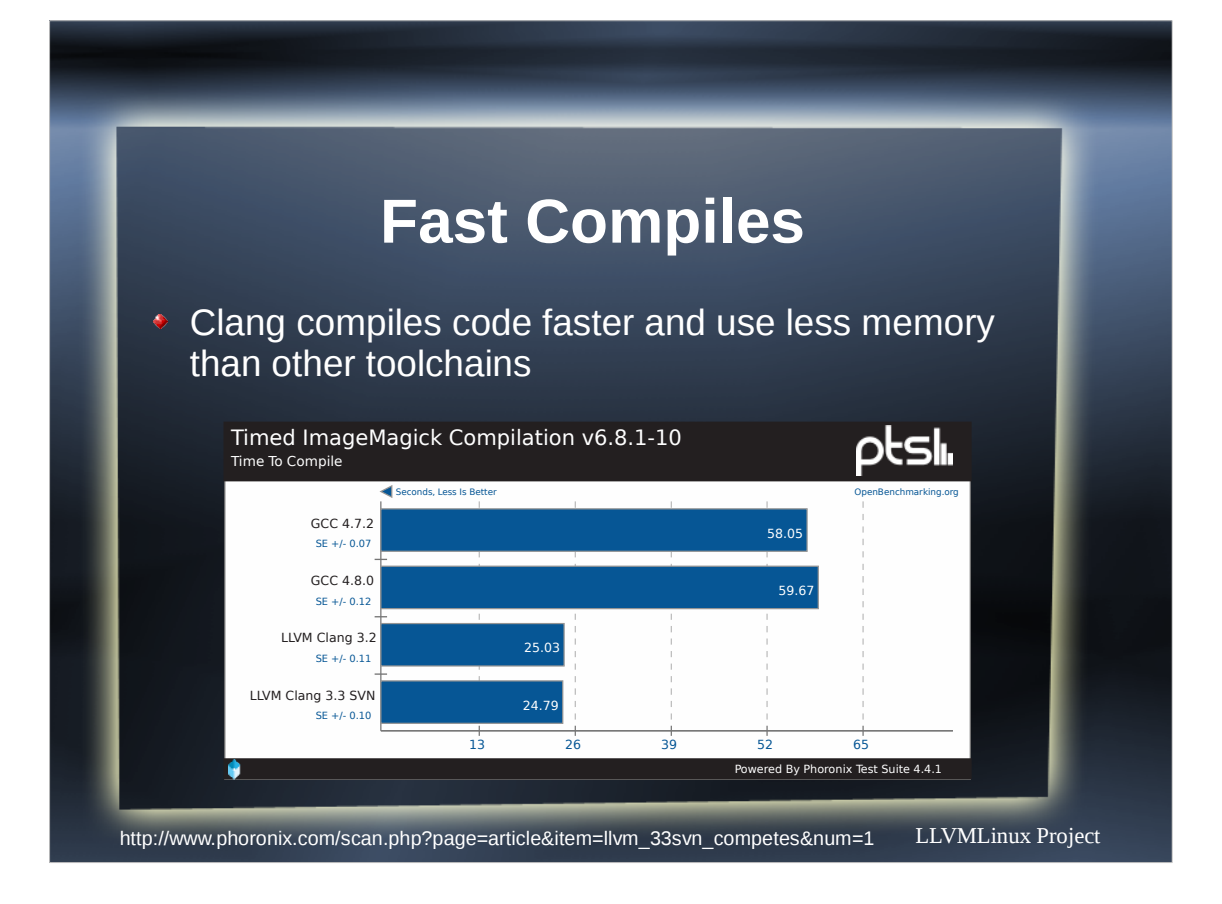

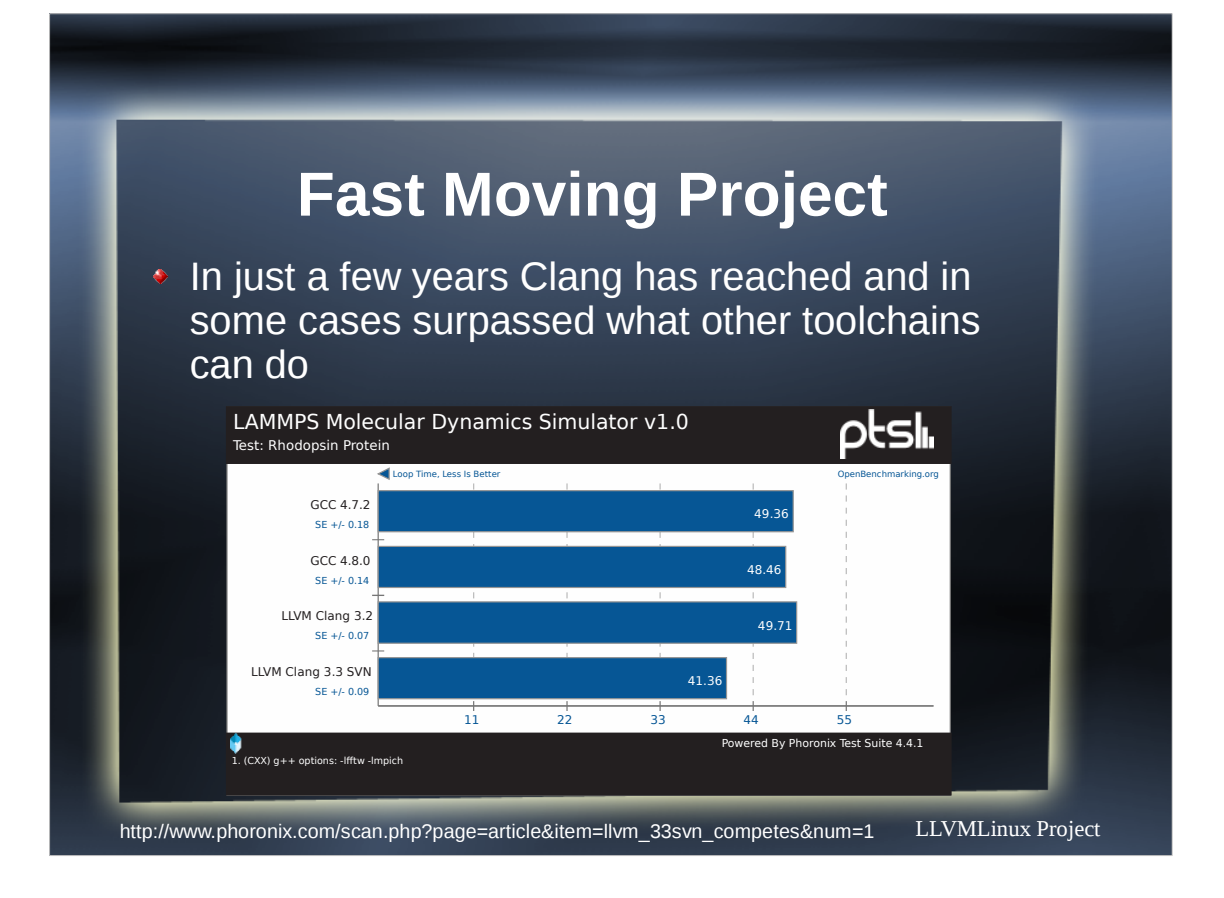

### **One Toolchain**

- **Compiler extensions only need to be written** once
- LLVM is already being used in a lot of domains:
	- Audio
- Kernel
- Video (llvmpipe)
- ◆ CUDA
- **Renderscript**
- Applications

Userspace

- Documentation
- HPC

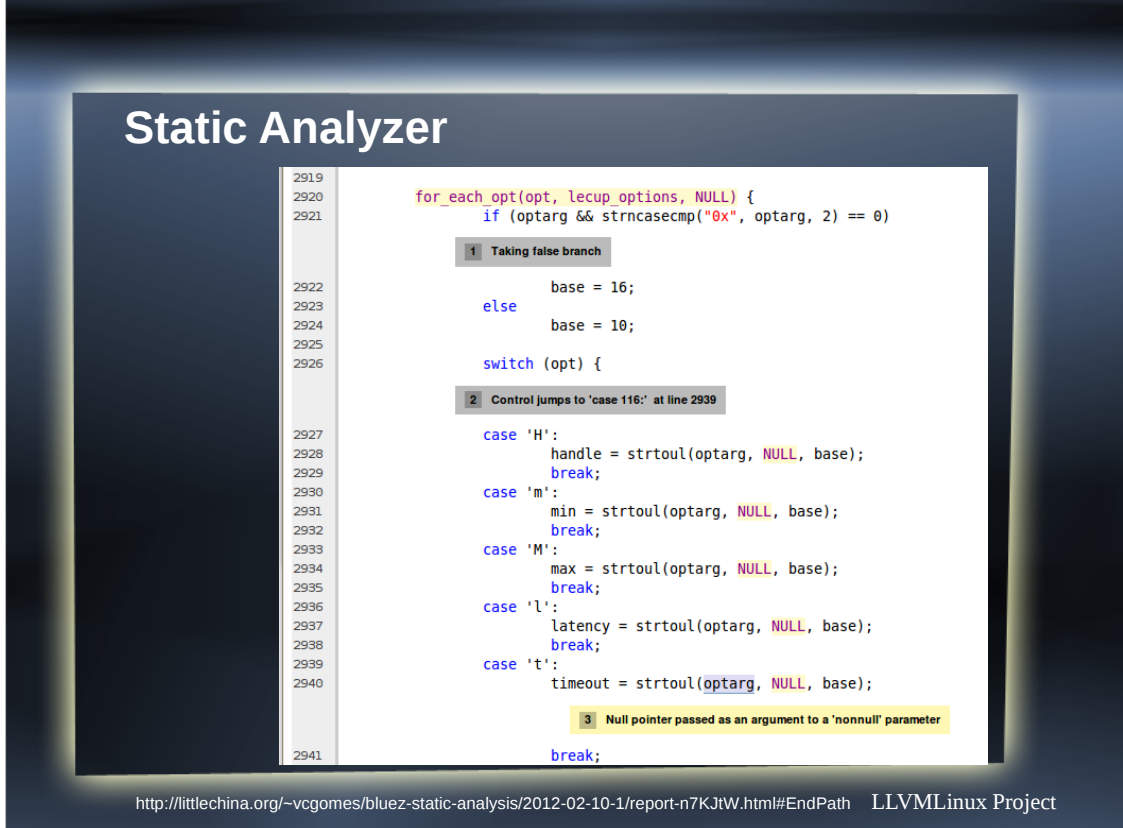

Quickly mention this.

Checker support is being added to LLVMLinux

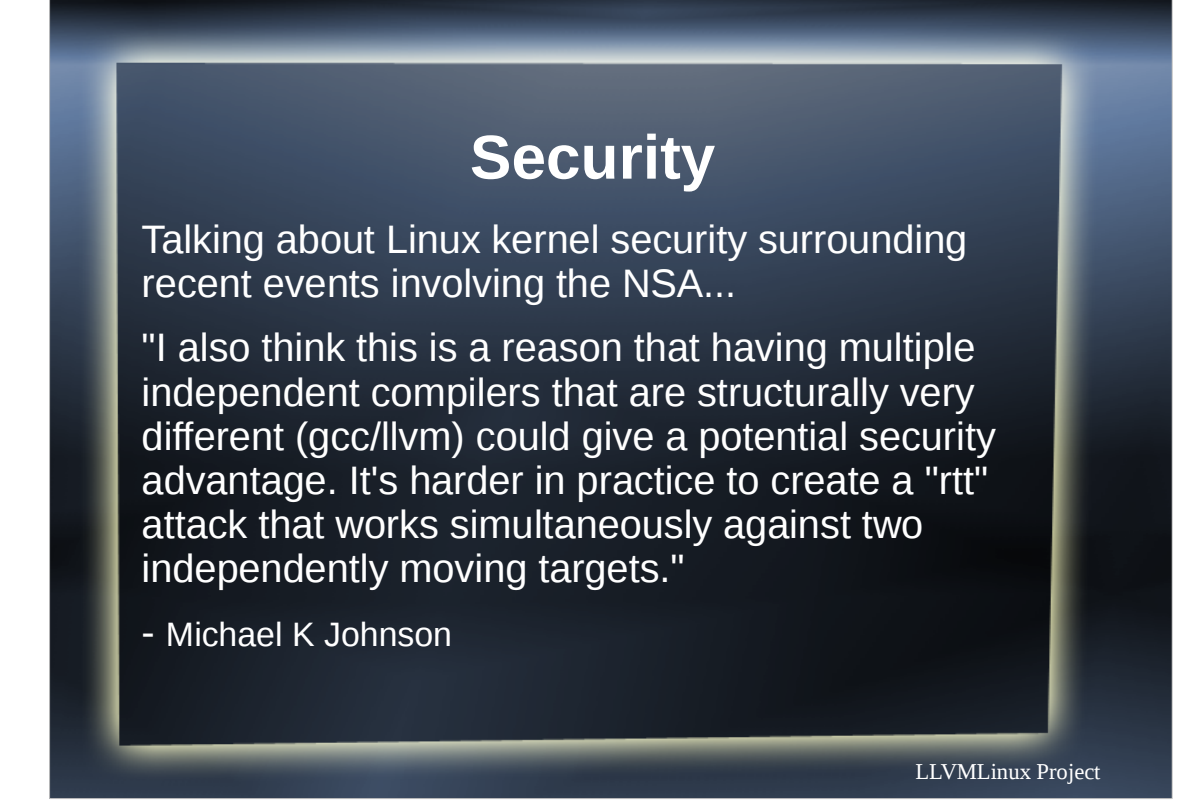

 $RTT \rightarrow$  Round Trip Time RTT → Remote Timing Technique

#### **Other Kinds of Things**

- **Google is using a tool based on LLVM to look** for common bugs in their vast library code
- Once bugs are found they are fixed automatically with minimal human involvement
	- http://youtu.be/mVbDzTM21BQ
- Conceivably something similar could be built to look for common bugs in the kernel code so that bugs could be found earlier

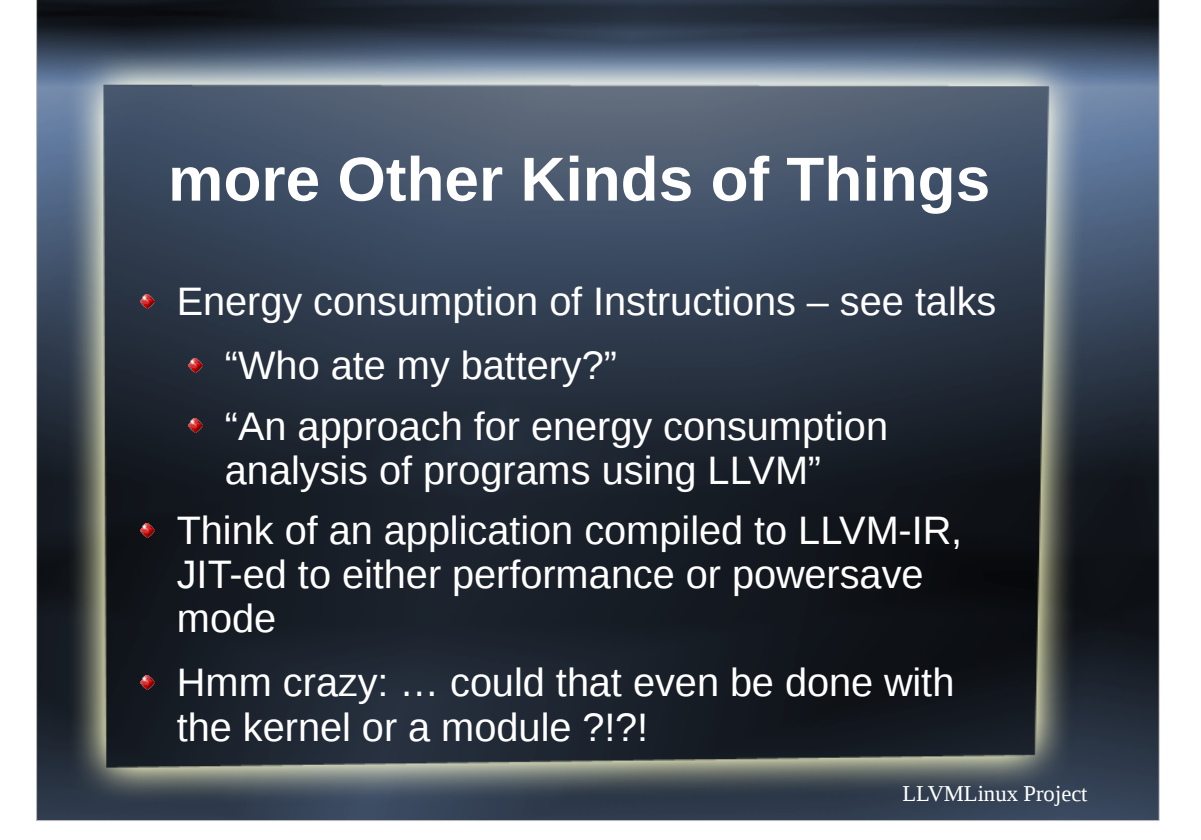

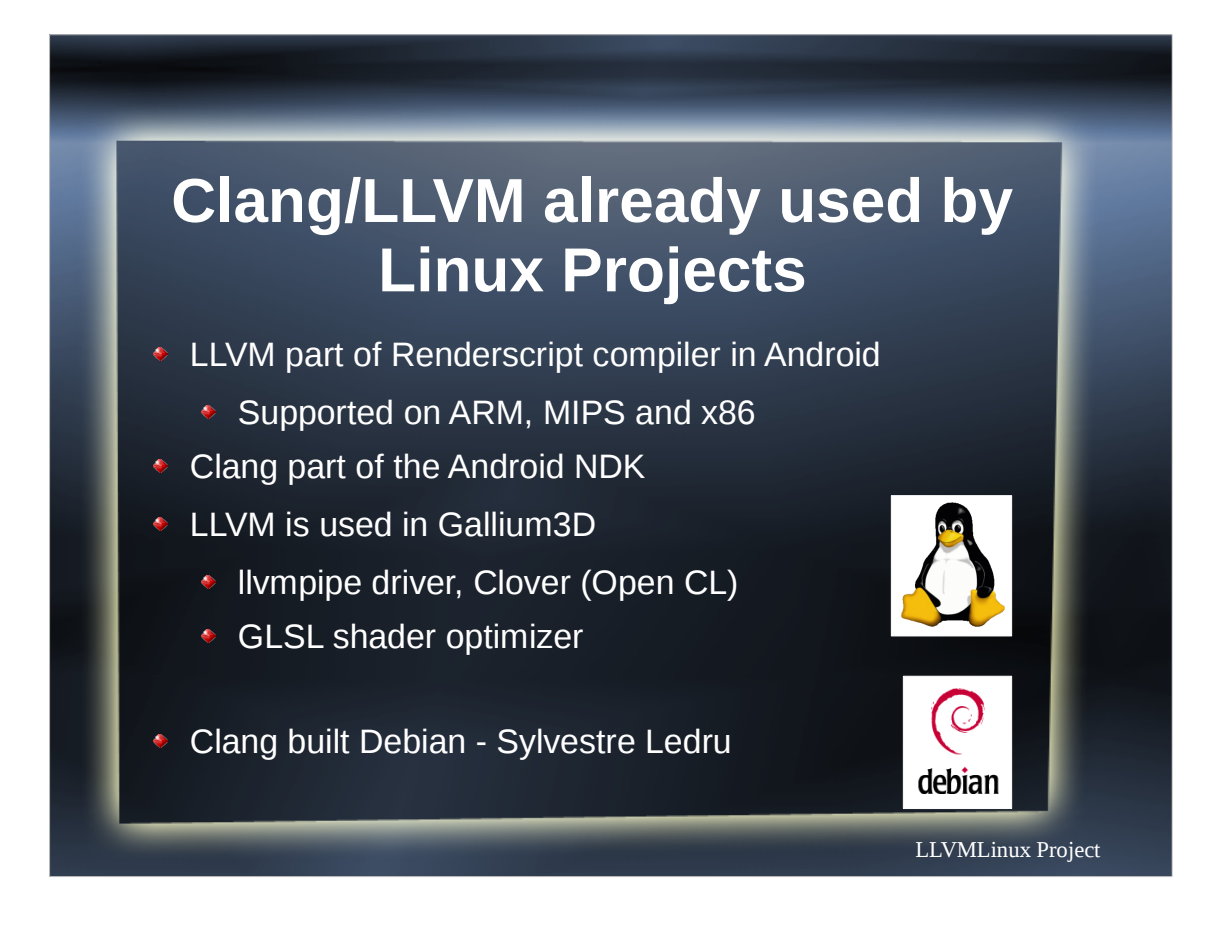

#### Quick Slide

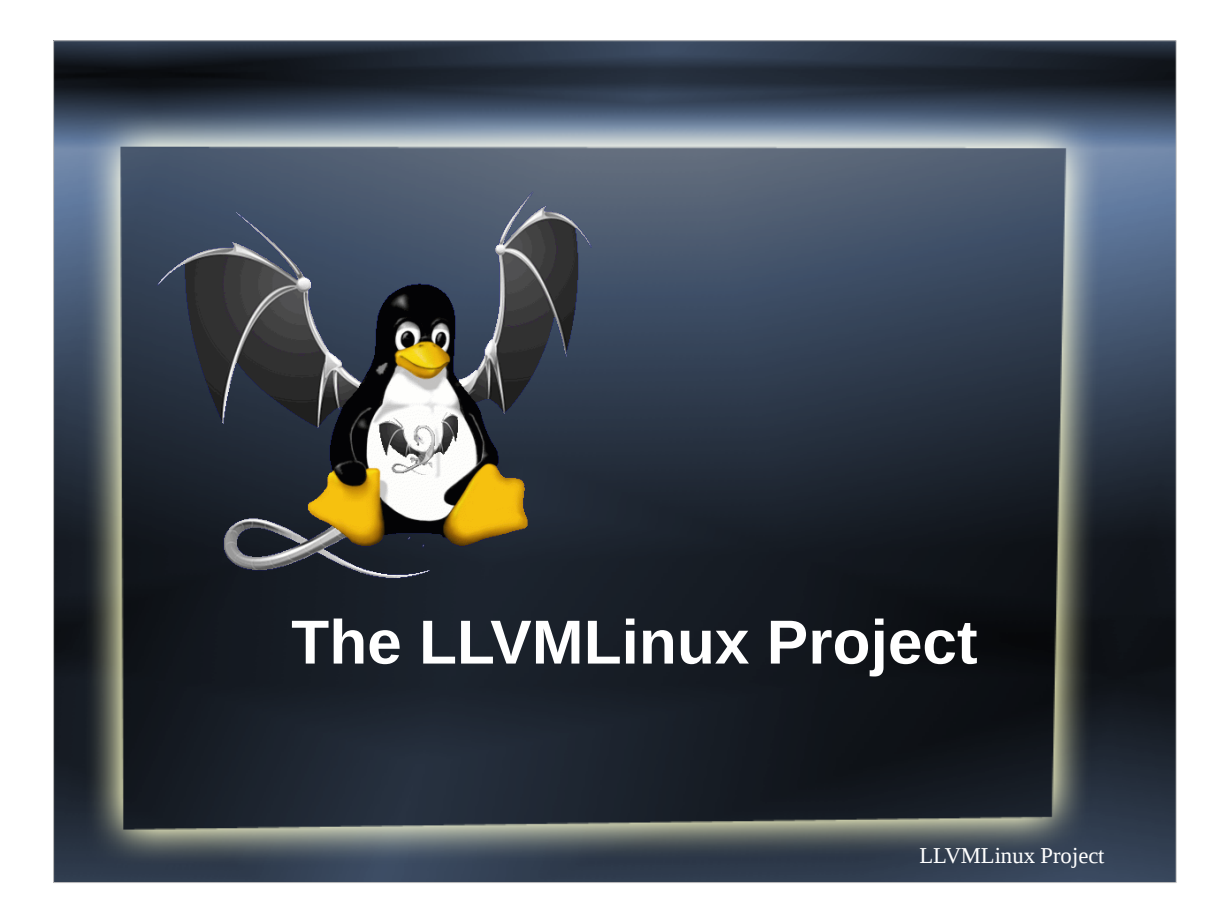

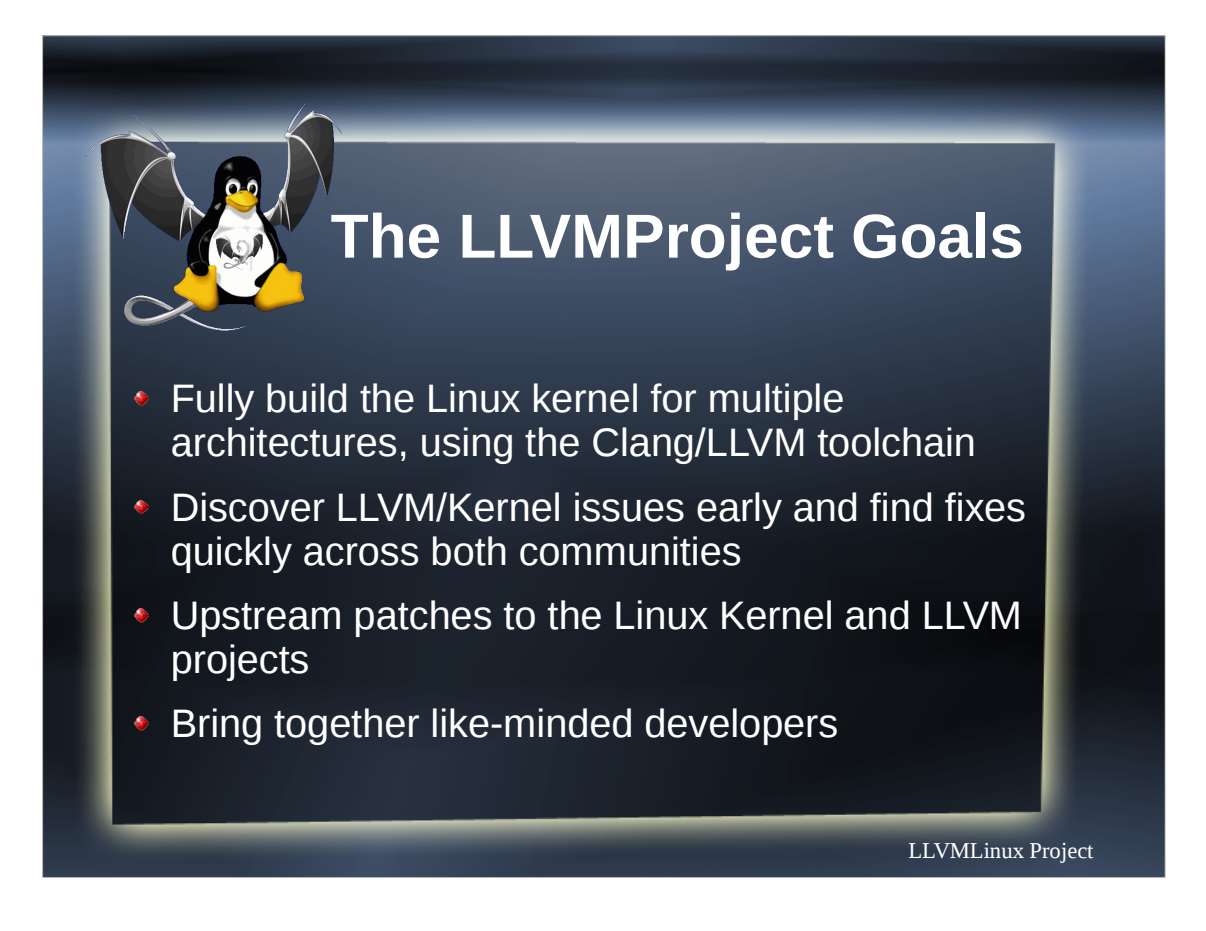

And Vinicius Tinti for his work on rpi and Android Especially Jan-Simon Moeller for and PaxTeam x86\_64 And Mark Charlebois for his work on MSM

PaxTeam

Bryce Lelbach Edwin Torok Sedat Dilek

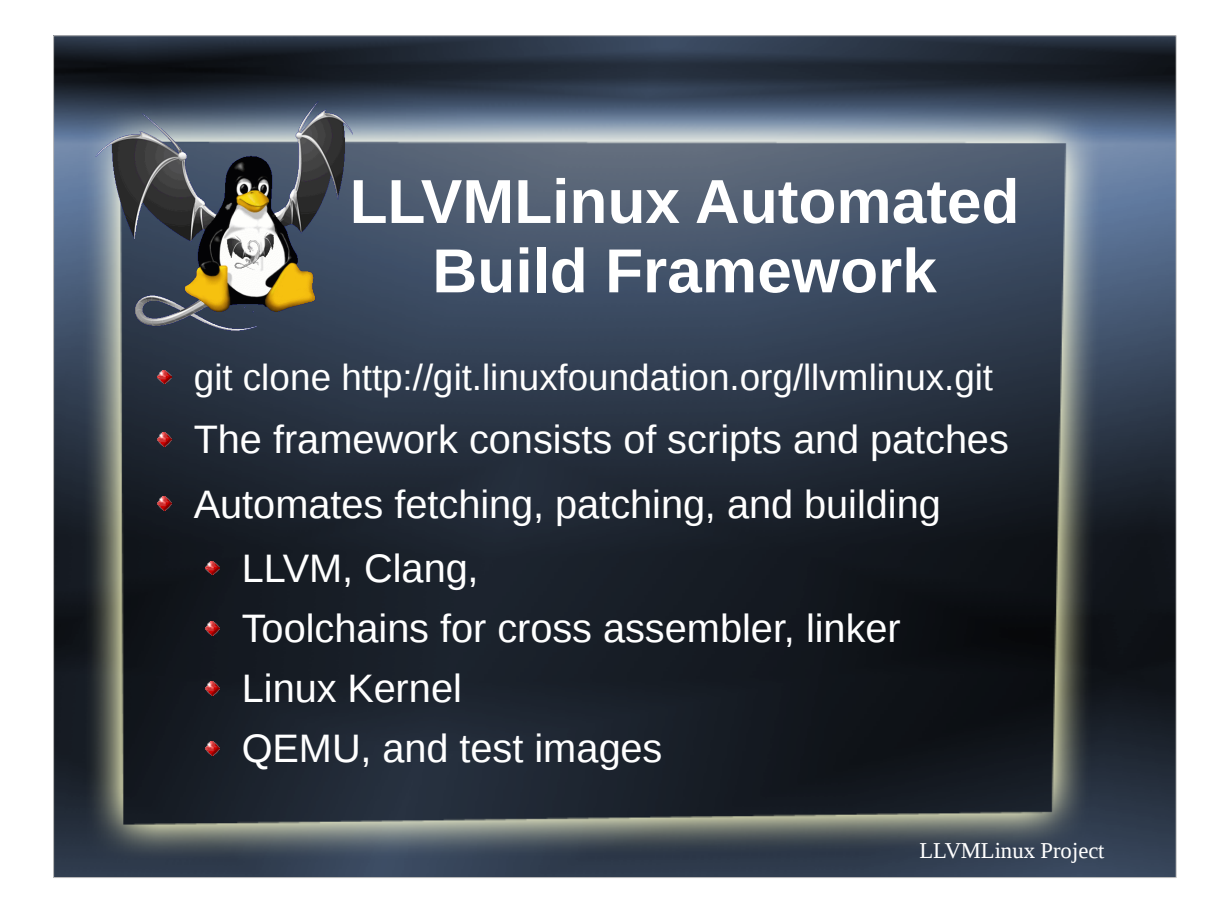

Concentrate on what the build framework does.

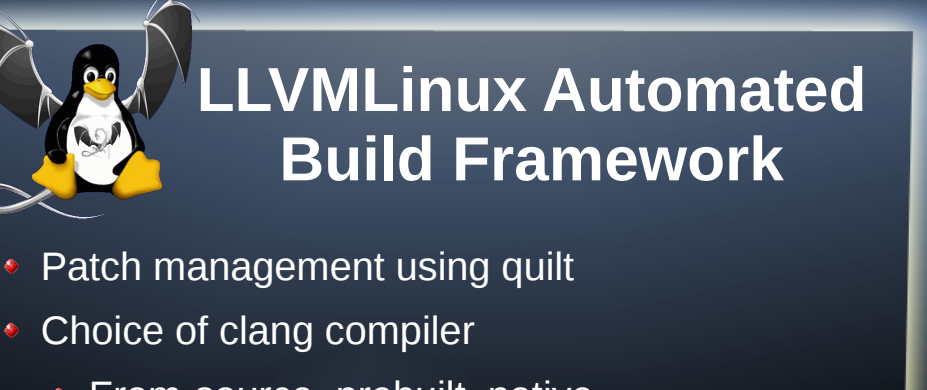

- **•** From-source, prebuilt, native
- **Choice of gnu cross-toolchain (as, ld)** 
	- **Codesourcery, Linaro, Android, native**

\$ cd targets/vexpress

\$ make CLANG\_TOOLCHAIN=prebuilt kernel-build \$ make CROSS\_ARM\_TOOLCHAIN=linaro kernel-build

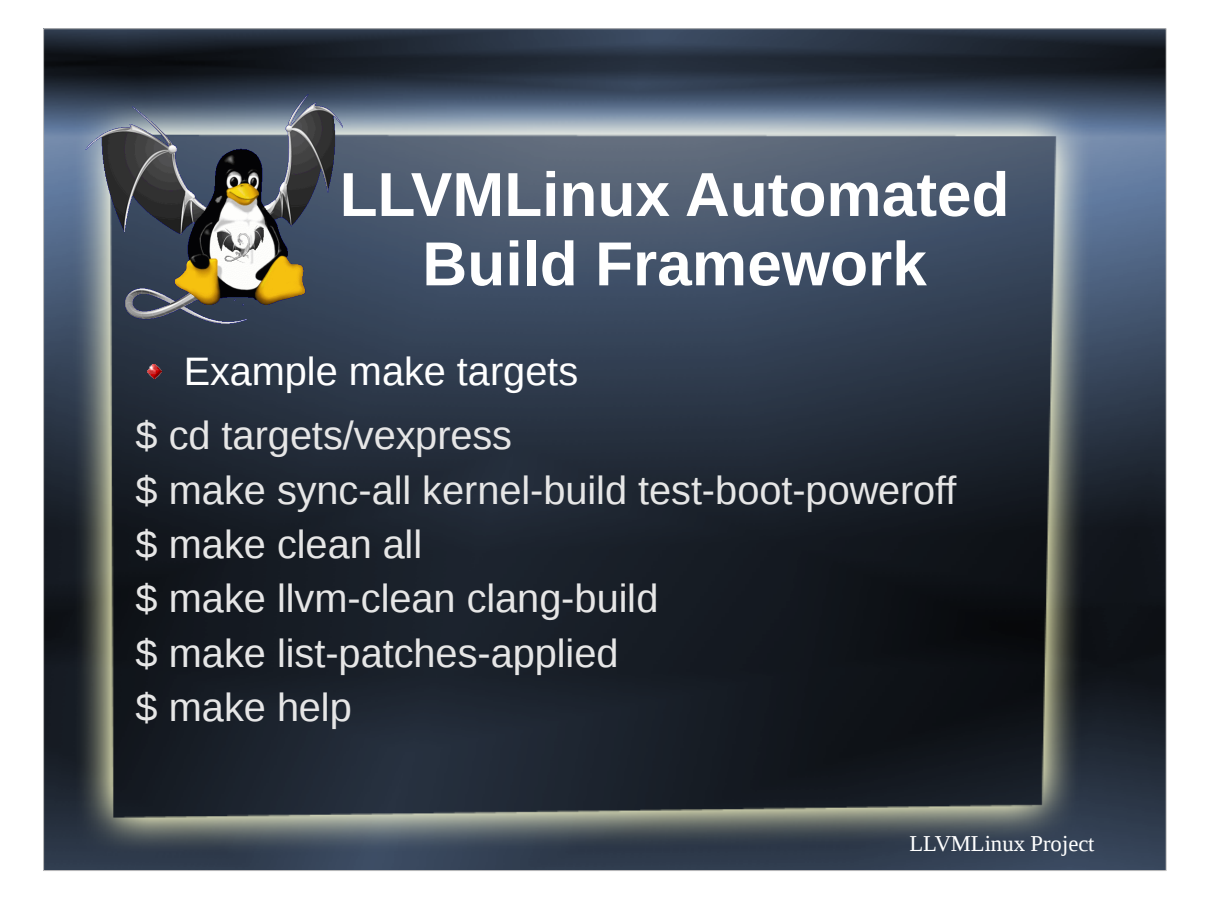

\$ make list-versions List versions of all tools and code from downloaded repos \$ make list-kernel-patches List all kernel patches for target kernel \$ make list-patch-applied List all patches currently applied to all downloaded repos \$ make list-targets List all build targets \$ make kernel-build Build the kernel with clang \$ make kernel-gcc-build Build the kernel with gcc \$ make test-kill Test boot clang built kernel in qemu

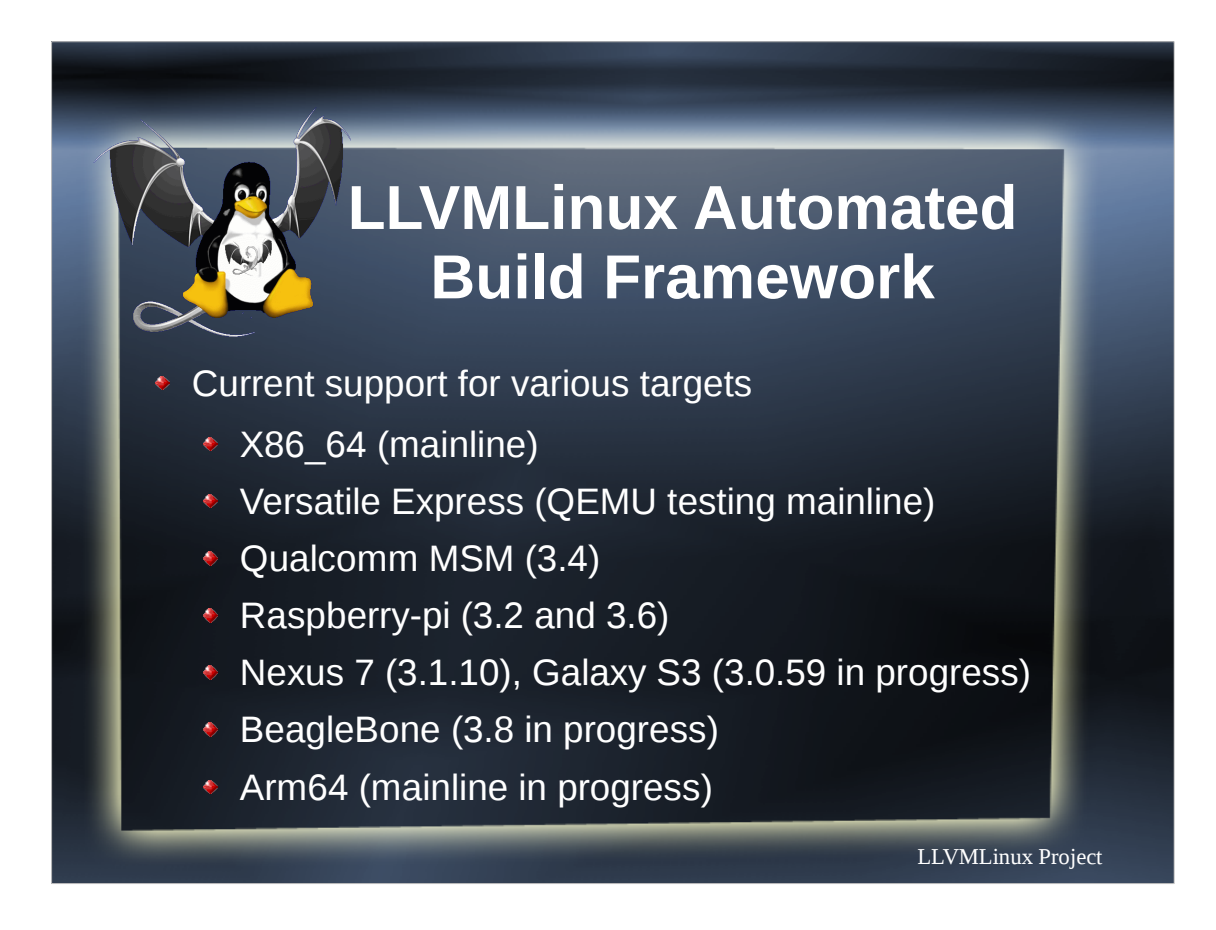

Quick Slide

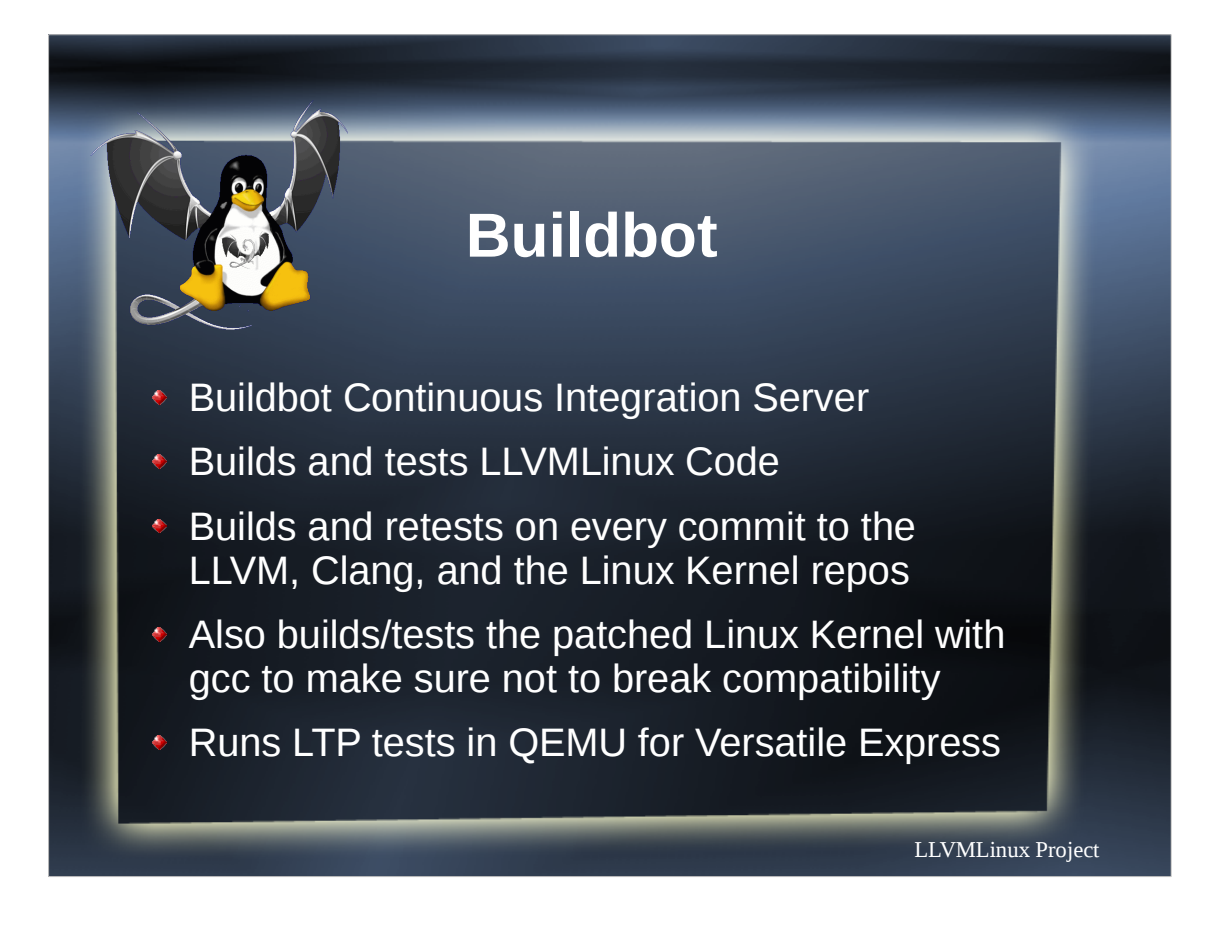

You can get to the buildbot from the project wiki. Buildbot status is on the project wiki too.

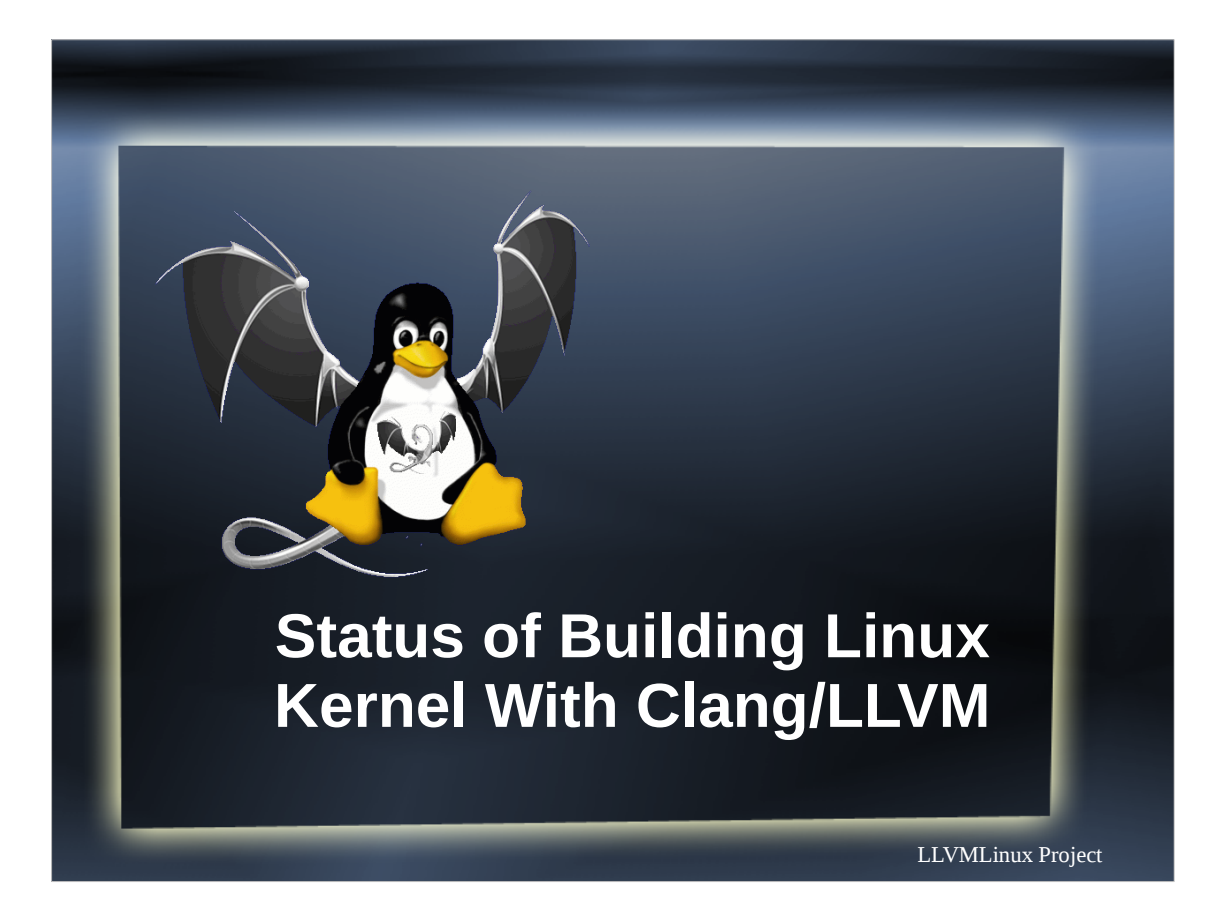

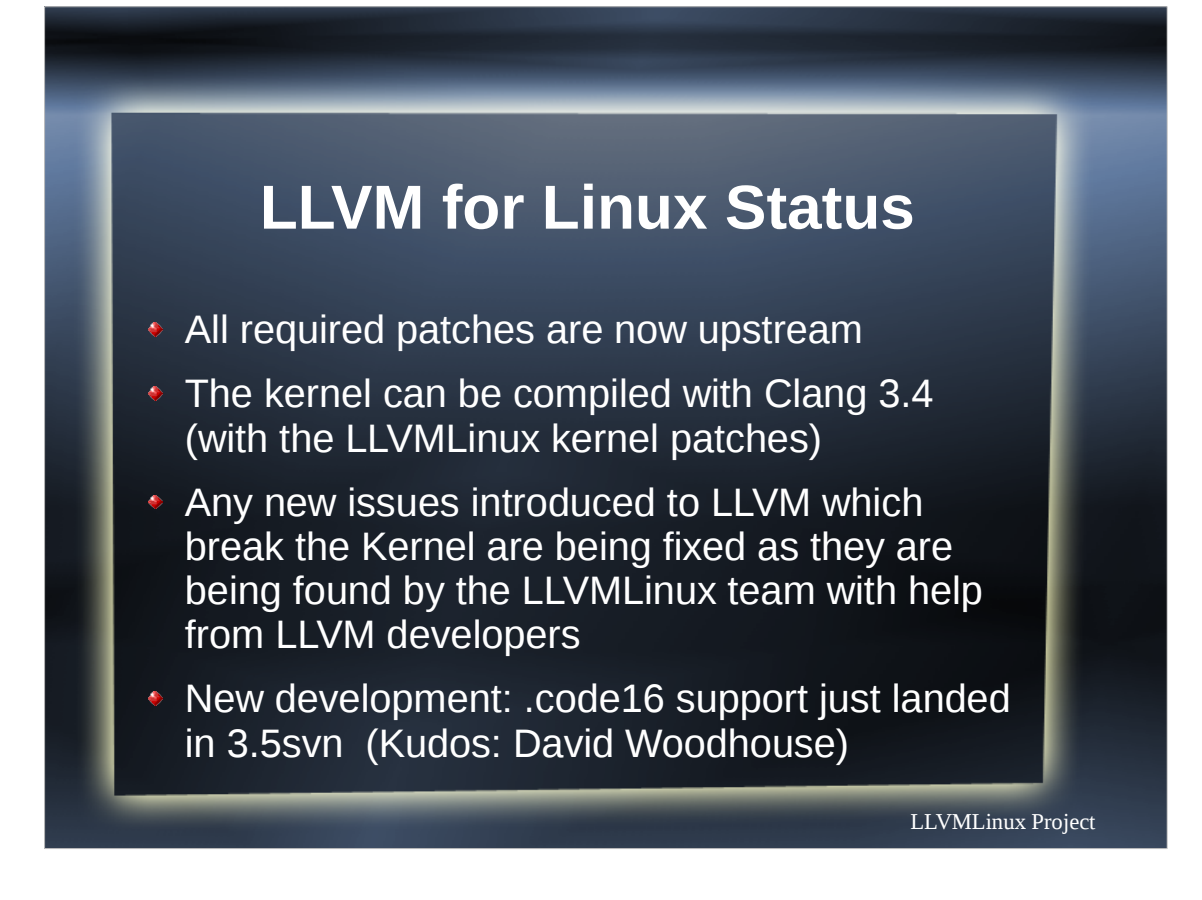

64-bit support through using paired registers. 1 Clang patch, 1 LLVM patch

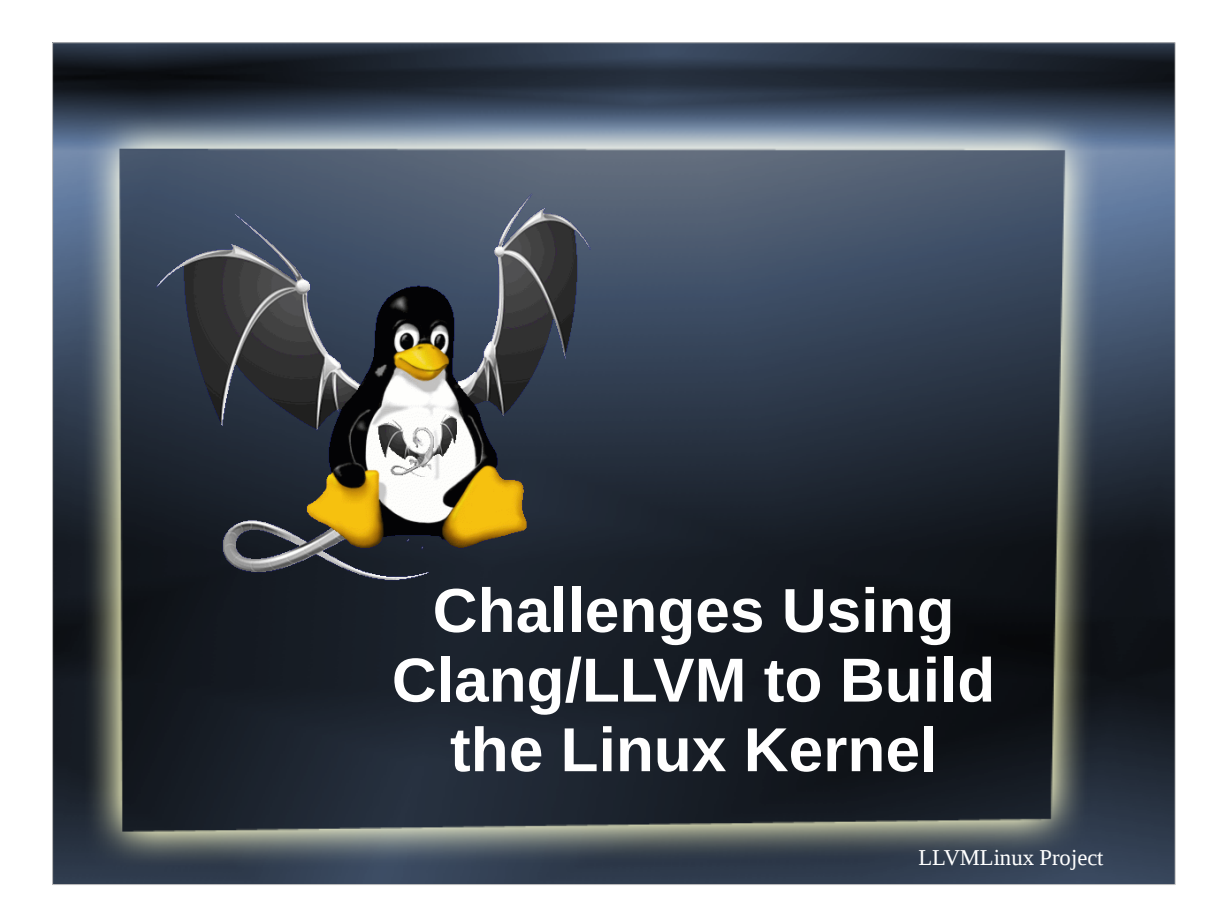

#### **Challenges Using Clang for Cross Compilation**

- **GCC Dependencies:** 
	- **gcc conforms to gnu90, clang to gnu99**
	- Kernel currently expects some undocumented GCC behavior
	- **Unsupported GCC extensions and flags**
	- builtin function differences

#### **Kbuild is GCC specific**

- **GCC returns false for unsupported flag and** issues warning
- Clang returns true for unused flag and issues warning
- **•** This means that special versions of things like cc-option macro need to be provided
- Kbuild requires patches to support clang
- New in clang 3.4svn, follows gcc behaviour

#### **Kbuild is GCC specific**

- GCC returns false for unsupported flag and issues warning
- **Clang returns true for unused flag and issues** warning
- **This means that special versions of things like** cc-option macro need to be provided
- Kbuild requires patches to support clang
- **New in clang 3.4svn, follows gcc behaviour**

#### **Unsupported GCC Language Extentions**

#### Named register variables are not supported

register unsigned long current stack pointer asm("esp") used;

Proposed by LLVMLinux project

- \_\_builtin\_stack\_pointer()
- ◆ Arch independent, in line with existing \_\_builtin\_frame\_pointer()
- ◆ Patch for LLVM available, looking to have a similar patch for gcc

Proposed by Jakob Stoklund Olesen (works with gcc and LLVM 3.3):

register unsigned long current stack pointer asm("esp") used; asm("" : "=r"(esp));

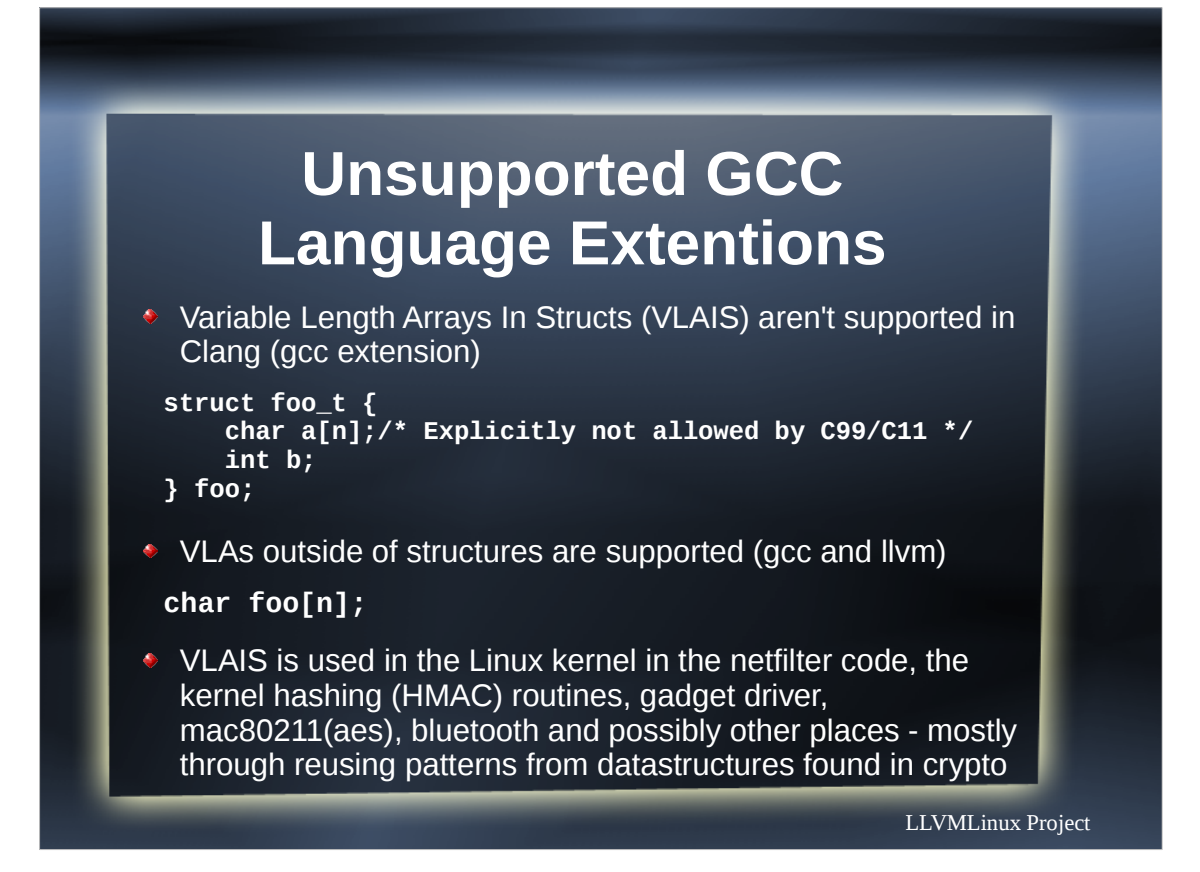

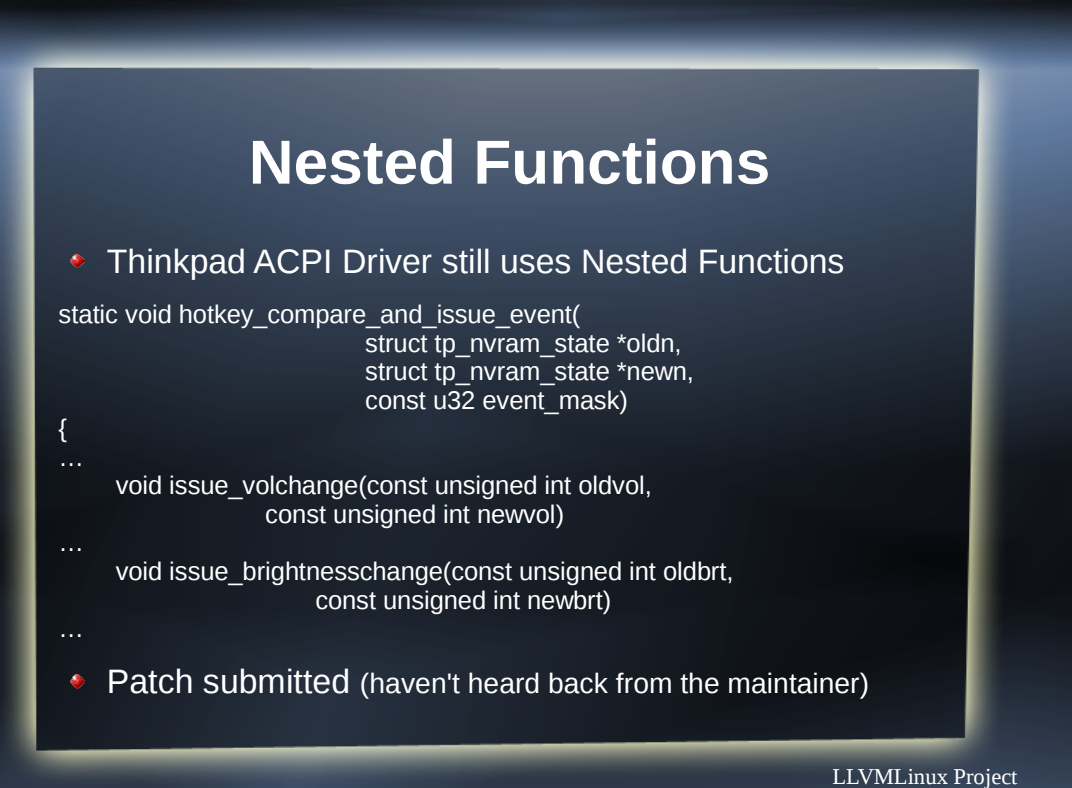

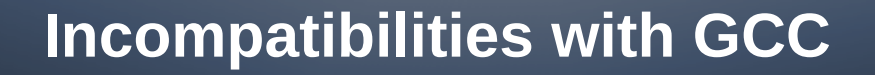

- \_\_attribute ((alias)) is used for modules
- An alias doesn't copy over other attributes
- Since \_section() isn't copied over, init and exit link sections need to be reapplied
- We saw a lot of section mismatches reported by modpost. This was caused by the "MergedGlobals" optimization of clang. For modpost and others to work properly, we use "-no-merged-globals" .

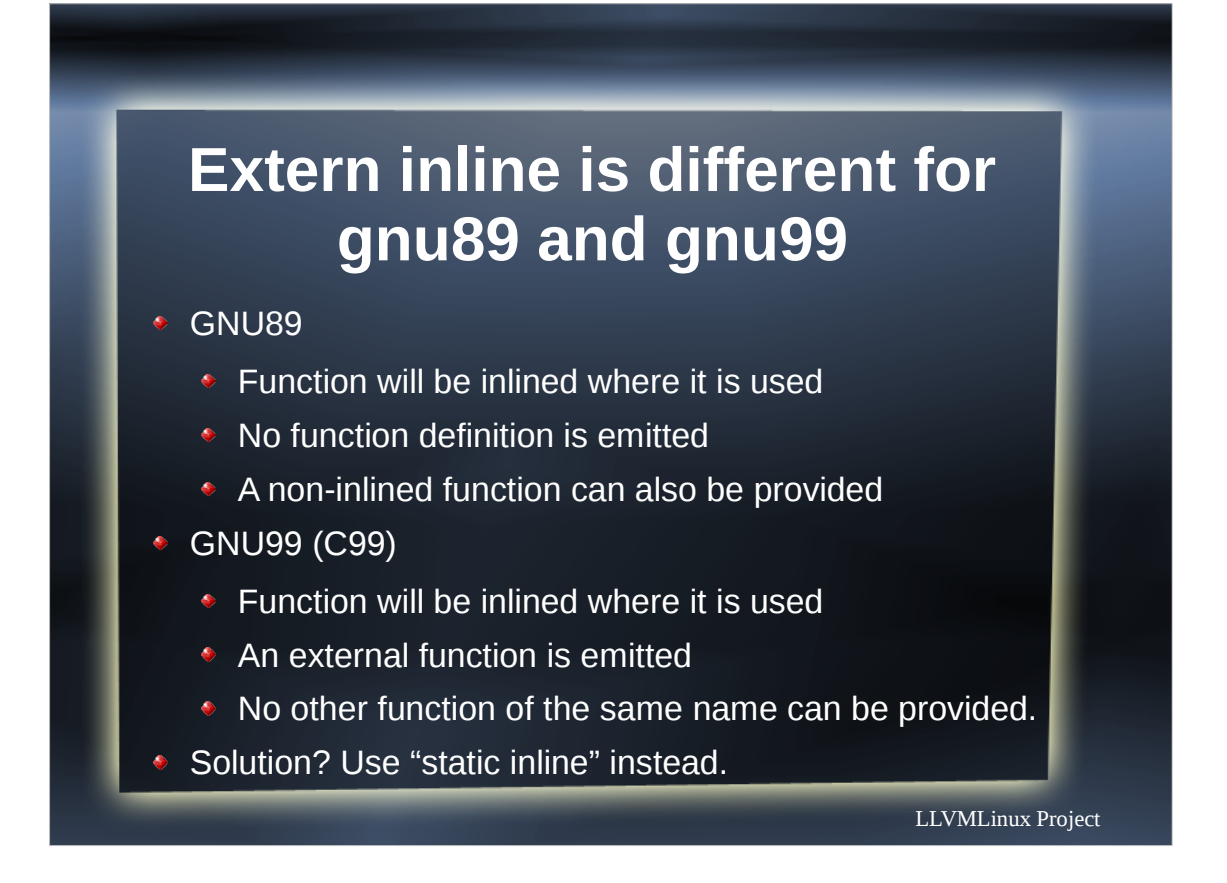

In traditional gcc, "extern inline" means that the function should be inlined whereever it is used, and no function definition should be emitted. Moreover, it is permitted to provide both an "extern inline" and a normal definition, in which case the normal definition takes precedence. In traditional gcc, "inline" without "extern" or "static" means that the function should be compiled inline where the inline definition is seen, and the compiler should also emit a copy of the function body with an externally visible symbol, as though the declaration appeared without "inline".

In C99, "extern inline" means that the function should be compiled inline where the inline definition is seen, and that the compiler should also emit a copy of the function body with an externally visible symbol. That is, C99 "extern inline" is equivalent to traditional gcc "inline". In C99, "inline" without "extern" or "static" means that the function should be compiled inline and that no externally visible function body should be emitted. That is, C99 "inline" is similar to traditional gcc "extern inline", although there is no equivalent ability to override the inline definition with a non-inline definition.

### **This code doesn't work in clang but does in gcc**

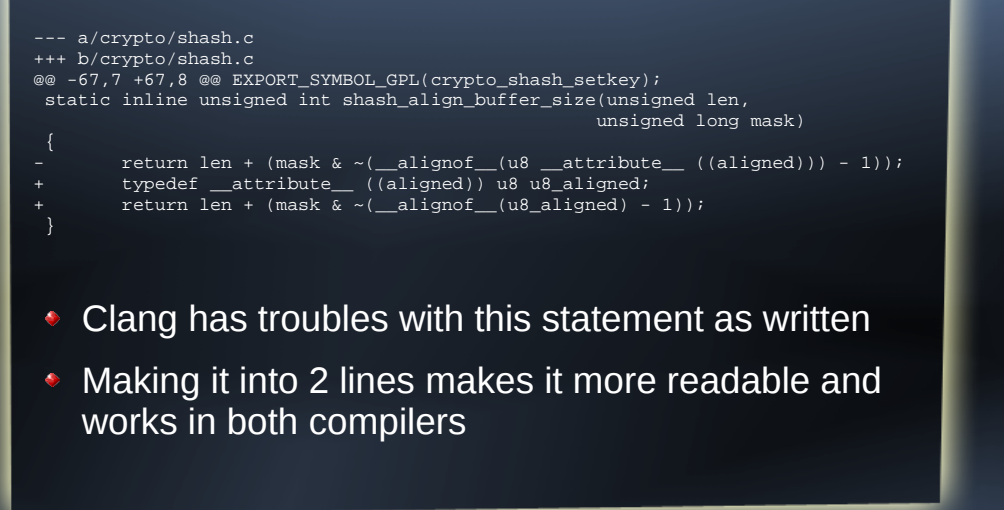

#### **Challenges Using Clang for Cross Compilation**

- The Integrated Assembler (IA) can't be used
	- Doesn't support .code16 solved 3.5+
	- **ARM Kernel code isn't in Unified Format**
- **Dependence on GNU toolchain for assembly** and linking (as and ld)
- Configuring GNU toolchain dependencies ( gcc-toolchain <path>)

# **Kernel Patches**

• The patches that still need to make it upstream

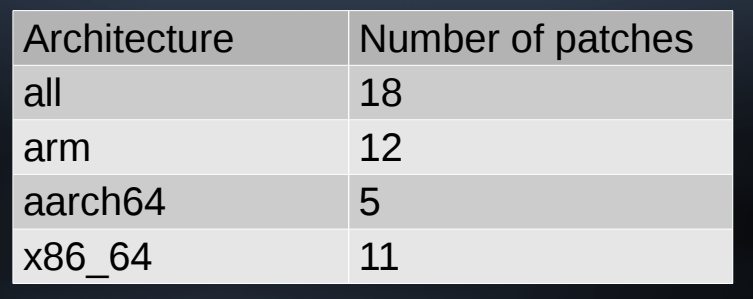

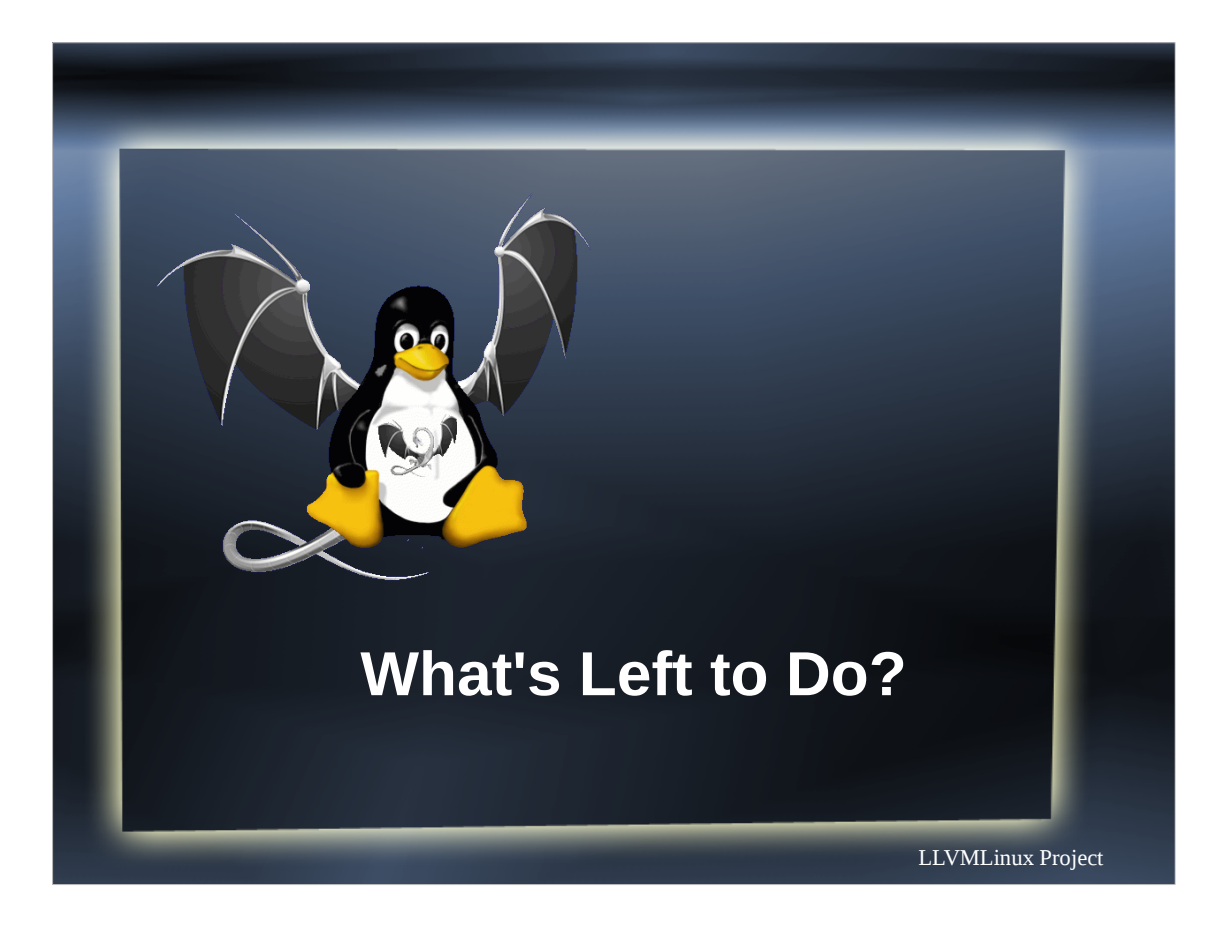

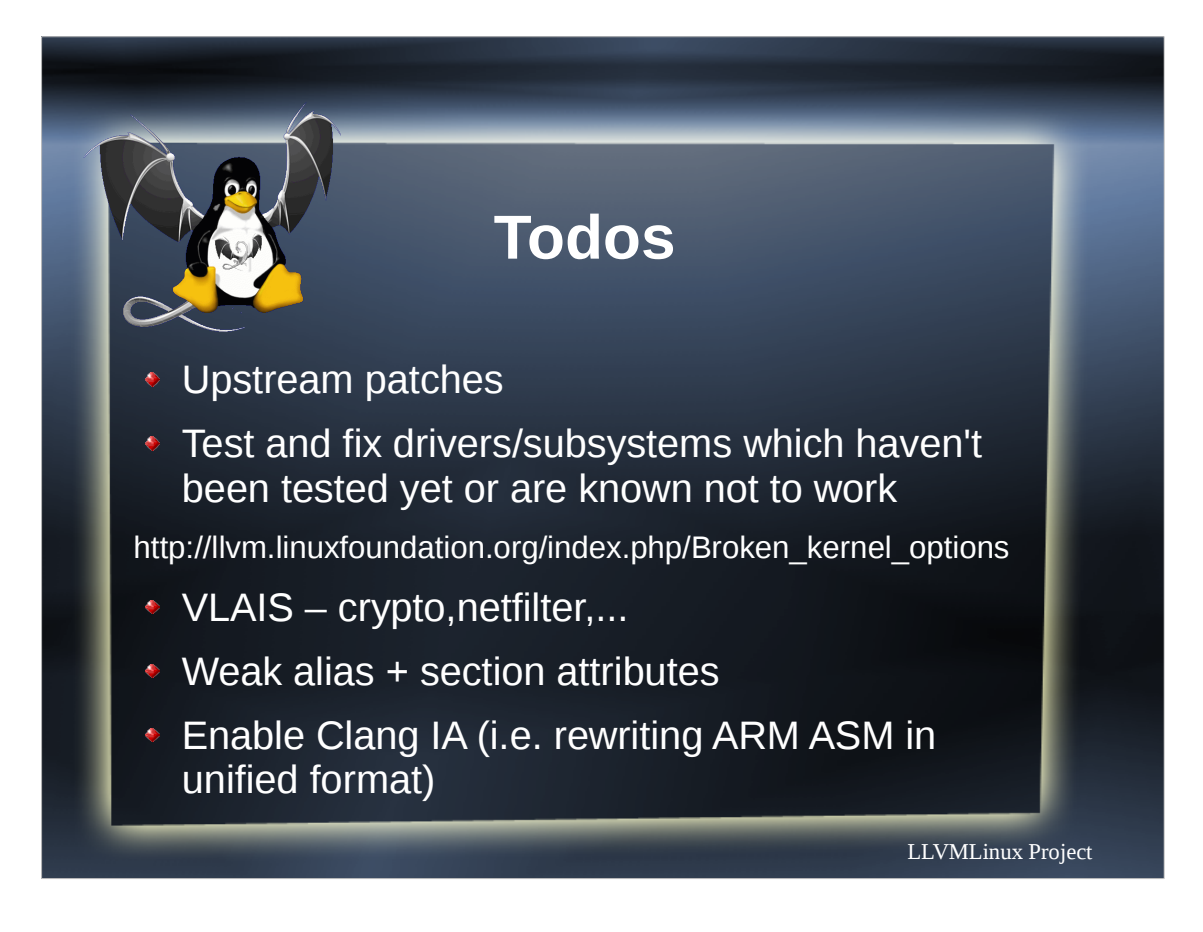

Not a definitive list.

There is a lot more on the Roadmap page on the wiki.

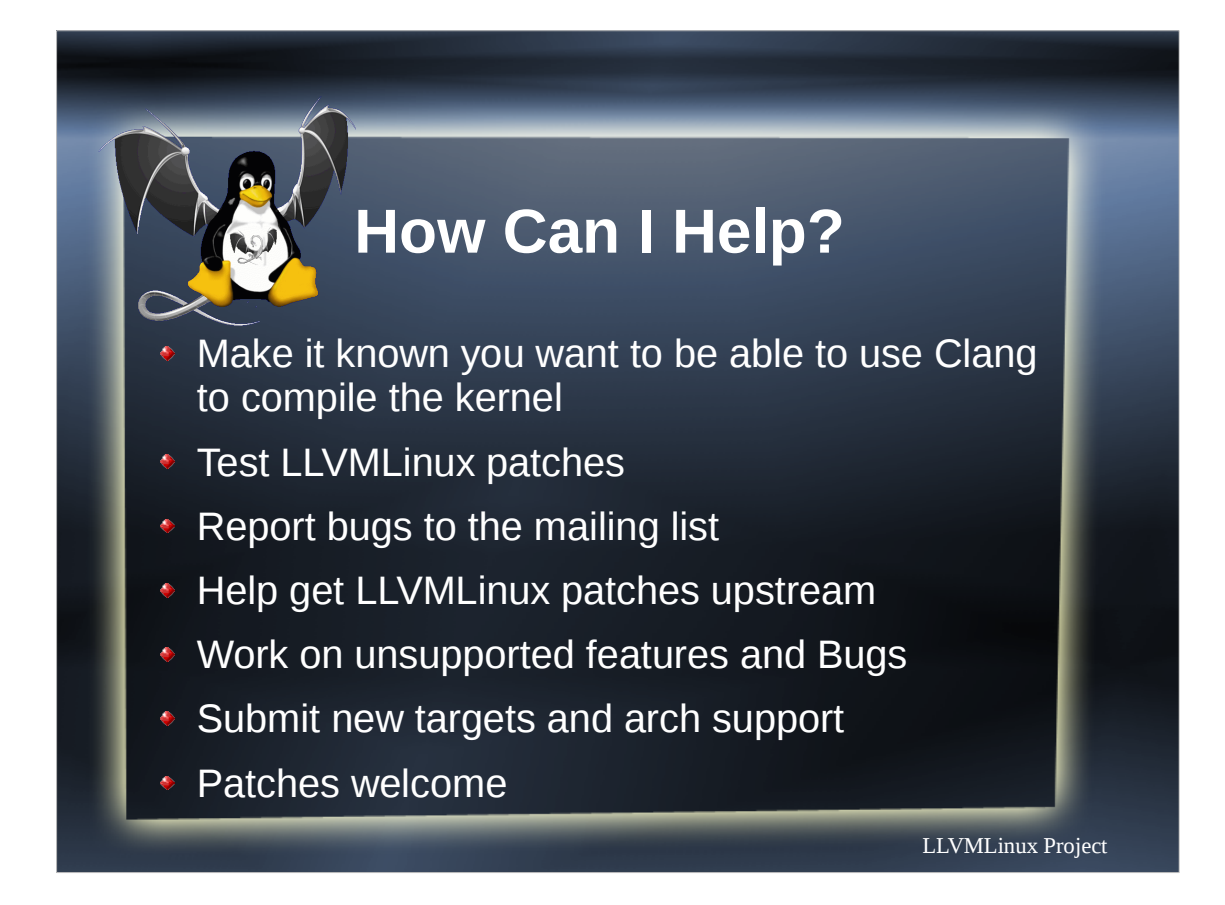

Last real slide.

We can take our time here.

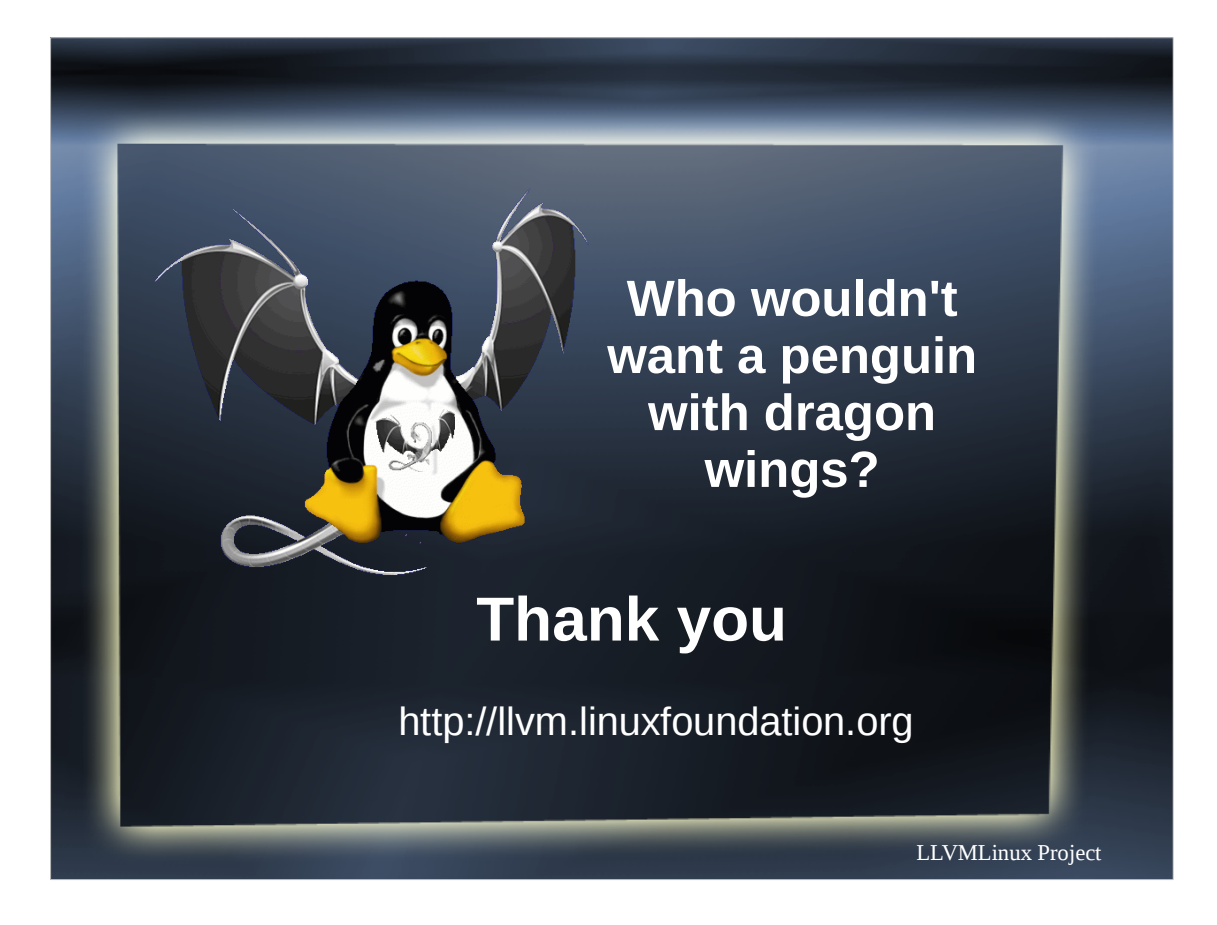

End of slide deck.

Recap contact slide is next.

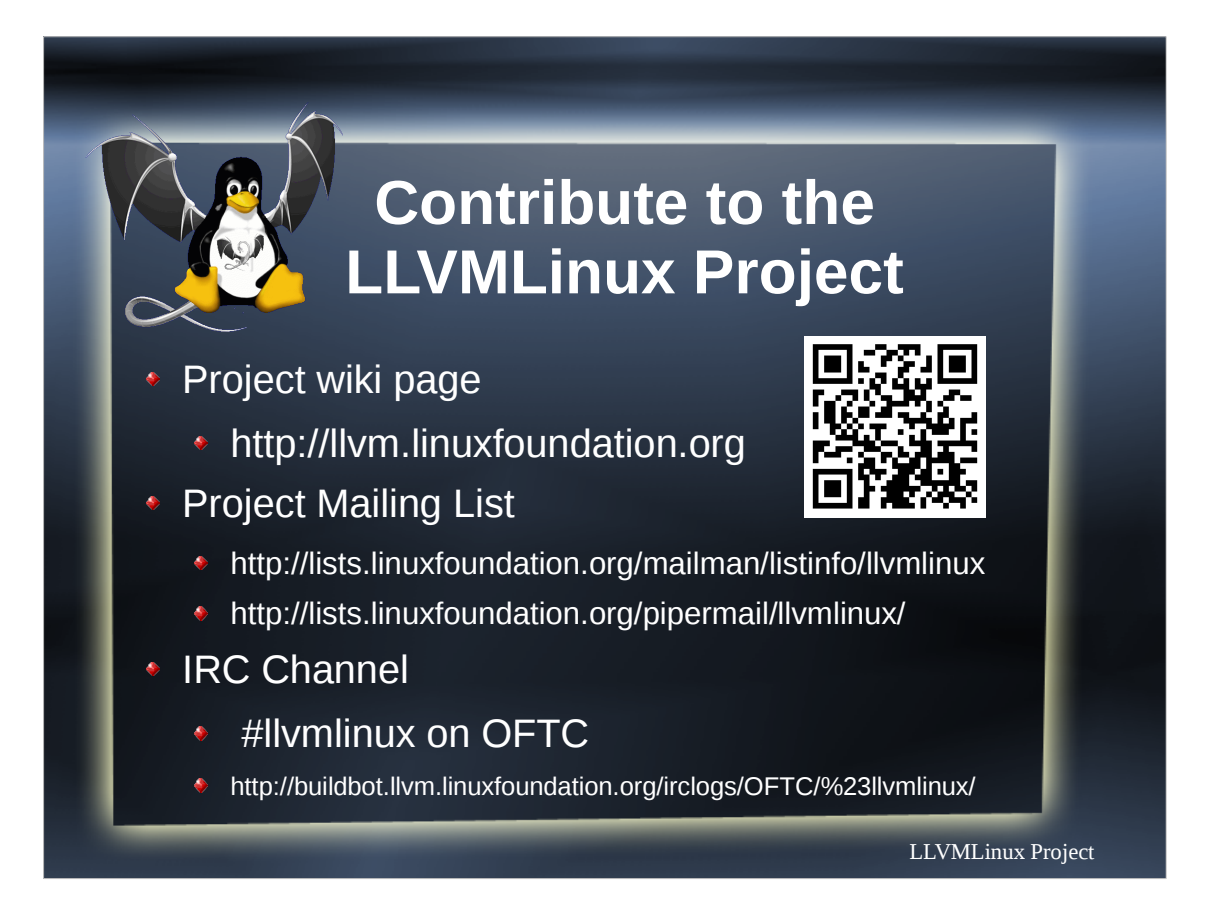

Leave this up at the end.